# **Programação dinâmica**

CLRS sec 15.1

KO KARK KEK KEK EL YAN

- $=$  "recursão–com–tabela"
- $=$  transformação inteligente de recursão em iteração

Análise de Algoritmos –  $1^{\circ}$  sem 2022  $1/113$ 

### **Corte de hastes**

Hastes de aço são vendidas em pedaços de tamanho inteiro.

As usinas produzem hastes longas,

e os comerciantes cortam em pedaços para vender.

Para este problema, considere que o preço de uma haste de tamanho  $\ell$  está tabelado como  $\bm{p}_\ell.$ 

PROBLEMA:

Dada uma haste de tamanho  $n$  e a tabela de precos  $p$ , qual a melhor forma de cortar para maximizar o preço de venda total?

### **Corte de hastes**

Hastes de aço são vendidas em pedaços de tamanho inteiro.

As usinas produzem hastes longas, e os comerciantes cortam em pedaços para vender.

Para este problema, considere que o preço de uma haste de tamanho  $\ell$  está tabelado como  $\bm{p}_\ell.$ 

#### PROBLEMA:

Dada uma haste de tamanho  $n$  e a tabela de precos  $p$ , qual a melhor forma de cortar para maximizar o preço de venda total?

Versão simplificada: qual o maior valor q<sub>n</sub> que se pode obter de uma haste de tamanho n?

Você consegue descrever uma solução recursiva para calcular q<sub>n</sub>?

KO KARK KEK KEK EL YAN

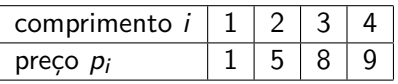

K ロ ▶ K 御 ▶ K 重 ▶ K 重 ▶ │ 重 │ の Q Q

Qual é o jeito mais lucrativo de cortar uma haste de comprimento 4?

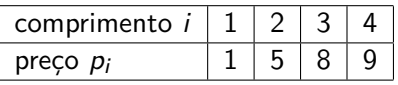

K ロ X (個) X を X X を X を と つんぐ

Qual é o jeito mais lucrativo de cortar uma haste de comprimento 4?

Quanto vale  $q_4$ ?

Análise de Algoritmos –  $1^{\circ}$  sem 2022  $\hspace{3cm}5/113$ 

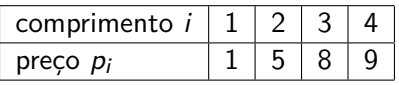

Qual é o jeito mais lucrativo de cortar uma haste de comprimento 4?

Quanto vale  $q_4$ ?

Vamos listar todas as possibilidades e ver qual é a melhor:

9 1+8 5+5 8+1 1+1+5 1+5+1 5+1+1 1+1+1+1

イロメ (個) イミメ (ミ) / ミーのQ (^

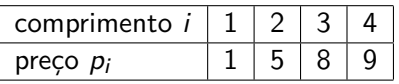

Qual é o jeito mais lucrativo de cortar uma haste de comprimento 4?

Quanto vale  $q_4$ ?

Vamos listar todas as possibilidades e ver qual é a melhor:

9 1+8 5+5 8+1 1+1+5 1+5+1 5+1+1 1+1+1+1

**K ロ ▶ K 個 ▶ K ミ ▶ K ミ ▶ │ ミ │ めんぐ** 

Portanto  $q_4 = 10$ .

Análise de Algoritmos – 1<sup>o</sup> sem 2022 **7/8 análise de Algoritmos – 1**<sup>o</sup> sem 2022 **7/8 análise de Algoritmos – 1<sup>o</sup> sem 2022** 

## **Solução recursiva**

Corta-se um primeiro pedaço de tamanho i e o pedaço restante, de tamanho  $n - i$ , do melhor jeito possível.

O valor desse corte é

 $p_i + q_{n-i}$ 

イロメ (個) イミメ (ミ) / ミーのQ (^

### **Solução recursiva**

Corta-se um primeiro pedaço de tamanho i e o pedaço restante, de tamanho  $n - i$ , do melhor jeito possível.

O valor desse corte é

 $p_i + q_{n-i}$ 

A questão é escolher o melhor i, ou seja, o que maximiza a expressão acima:

$$
q_n = \begin{cases} 0 & \text{se } n = 0\\ \max_{1 \le i \le n} \{p_i + q_{n-i}\} & \text{se } n > 0. \end{cases}
$$

K ロ ▶ K 御 ▶ K ミ ▶ K ミ ▶ │ 글 │ ◆ Q Q G

# **Primeiro código**

Solução recursiva normal:

```
CORTA-HASTE (p,n)
1 se n = 02 então devolva 0
3 q \leftarrow -\infty4 para i ← 1 até n
5 q \leftarrow max(q, p[i] + \text{CORTA-HASTE}(p, n - i))6 devolva q
```
KO KARK KEK KEK EL YAN

### **Resolve subproblemas muitas vezes**

```
Corta-Haste(p,4)
   Corta-Haste(p,3)
      Corta-Haste(p,2)
         Corta-Haste(p,1)
            Corta-Haste(p,0)
         Corta-Haste(p,0)
      Corta-Haste(p,1)
         Corta-Haste(p,0)
      Corta-Haste(p,0)
   Corta-Haste(p,2)
      Corta-Haste(p,1)
         Corta-Haste(p,0)
      Corta-Haste(p,0)
   Corta-Haste(p,1)
      Corta-Haste(p,0)
   Corta-Haste(p,0)
```
Análise de Algoritmos –  $1^{\circ}$  sem 2022 11 / 113

### **Resolve subproblemas muitas vezes**

```
Corta-Haste(p,6)
   Corta-Haste(p,5)
      Corta-Haste(p,4)
         Corta-Haste(p,3)
            Corta-Haste(p,2)
               Corta-Haste(p,1)
                  Corta-Haste(p,0)
               Corta-Haste(p,0)
            Corta-Haste(p,1)
               Corta-Haste(p,0)
            Corta-Haste(p,0)
         Corta-Haste(p,2)
            Corta-Haste(p,1)
               Corta-Haste(p,0)
            Corta-Haste(p,0)
         Corta-Haste(p,1)
            Corta-Haste(p,0)
         Corta-Haste(p,0)
      Corta-Haste(p,3)
         Corta-Haste(p,2)
            Corta-Haste(p,1)
               Corta-Haste(p,0)
```

```
Corta-Haste(p,0)
      Corta-Haste(p,1)
         Corta-Haste(p,0)
      Corta-Haste(p,0)
   Corta-Haste(p,2)
      Corta-Haste(p,1)
         Corta-Haste(p,0)
      Corta-Haste(p,0)
   Corta-Haste(p,1)
      Corta-Haste(p,0)
   Corta-Haste(p,0)
Corta-Haste(p,4)
   Corta-Haste(p,3)
      Corta-Haste(p,2)
         Corta-Haste(p,1)
            Corta-Haste(p,0)
         Corta-Haste(p,0)
      Corta-Haste(p,1)
         Corta-Haste(p,0)
      Corta-Haste(p,0)
   Corta-Haste(p,2)
      Corta-Haste(p,1)
```
Corta-Haste(p,0) Corta-Haste(p,0) Corta-Haste(p,1) Corta-Haste(p,0) Corta-Haste(p,0) Corta-Haste(p,3) Corta-Haste(p,2) Corta-Haste(p,1) Corta-Haste(p,0) Corta-Haste(p,0) Corta-Haste(p,1) Corta-Haste(p,0) Corta-Haste(p,0) Corta-Haste(p,2) Corta-Haste(p,1) Corta-Haste(p,0) Corta-Haste(p,0) Corta-Haste(p,1) Corta-Haste(p,0) Corta-Haste(p,0)

メロメ メタメ メミメ メミメー

# **Primeiro código**

```
CORTA-HASTE (p,n)
1 se n = 02 então devolva 0
3 q \leftarrow -\infty4 para i ← 1 até n
5 q \leftarrow max(q, p[i] + \text{CORTA-HASTE}(p, n - i))6 devolva q
```
Consumo de tempo:

$$
T(n) = 1 + \sum_{i=0}^{n-1} T(i).
$$

K ロ X x (倒 X X 至 X X 至 X → 2 X Q Q Q Q

# **Primeiro código**

```
CORTA-HASTE (p,n)
1 se n = 02 então devolva 0
3 q \leftarrow -\infty4 para i ← 1 até n
5 q \leftarrow max(q, p[i] + \text{CORTA-HASTE}(p, n - i))6 devolva q
```
Consumo de tempo:

$$
T(n) = 1 + \sum_{i=0}^{n-1} T(i).
$$

## Exercício: Mostre que  $T(n) = 2^n$ .

Análise de Algoritmos –  $1^{\circ}$  sem 2022 14/113

K ロ ▶ K @ ▶ K 할 ▶ K 할 ▶ → 할 → 9 Q Q

# **Com memoização**

Note que *p* e *r* funcionam como variáveis globais.

### CORTA-HASTE-MEMOIZADO (p*,*n)

- 1  $r[0] \leftarrow 0$
- 2 **para** i ← 1 **até** n
- 3  $r[i] \leftarrow -\infty$
- 4 **devolva** CORTA-HASTE-MEMOIZADO-AUX (p*,*n*,*r)

KO KARK KEK KEK E YORO

# **Com memoização**

Note que *p* e *r* funcionam como variáveis globais.

### CORTA-HASTE-MEMOIZADO (p*,*n)

- 1  $r[0] \leftarrow 0$
- 2 **para** i ← 1 **até** n
- 3  $r[i] \leftarrow -\infty$
- 4 **devolva** CORTA-HASTE-MEMOIZADO-AUX (p*,*n*,*r)

### CORTA-HASTE-MEMOIZADO-AUX (p*,*n*,*r)

```
1 se r[n] > 02 devolva r[n]
3 senão q ← −∞
4 para i ← 1 até n
5 q ← max(q,p[i] + CORTA-HASTE-MEMOIZADO-AUX(p,n − i,r))
6 r[n] \leftarrow q7 devolva q
                                        4 0 > 4 d + 4 d + 4 d + 3 d + 0 q c
```
#### CORTA-HASTE-MEMOIZADO (p*,*n)

- 1  $r[0] \leftarrow 0$
- 2 **para** i ← 1 **até** n
- 3  $r[i] \leftarrow -\infty$
- 4 **devolva** CORTA-HASTE-MEMOIZADO-AUX (p*,*n*,*r)

#### Consumo de tempo:

K ロ ▶ K 御 ▶ K ミ ▶ K ミ ▶ │ 글 │ ◆ Q Q G

#### CORTA-HASTE-MEMOIZADO (p*,*n)

- 1  $r[0] \leftarrow 0$
- 2 **para** i ← 1 **até** n
- 3  $r[i] \leftarrow -\infty$
- 4 **devolva** CORTA-HASTE-MEMOIZADO-AUX (p*,*n*,*r)

#### Consumo de tempo:  $\Theta(n)$ .

K ロ ▶ K 御 ▶ K ミ ▶ K ミ ▶ │ 글 │ ◆ Q Q G

```
CORTA-HASTE-MEMOIZADO-AUX (p,n,r)
1 se r[n] > 02 devolva r[n]
3 senão q ← −∞
4 para i ← 1 até n
5 q ← max(q,p[i] + CORTA-HASTE-MEMOIZADO-AUX(p,n − i,r))
6 r[n] \leftarrow q7 devolva q
```

$$
r \mid \star \mid \star \mid \star \mid \star \mid \star \mid ?
$$

K ロ ▶ K 御 ▶ K ミ ▶ K ミ ▶ │ 글 │ ◆ Q Q G

#### Consumo de tempo:

```
CORTA-HASTE-MEMOIZADO-AUX (p,n,r)
1 se r[n] > 02 devolva r[n]
3 senão q ← −∞
4 para i ← 1 até n
5 q ← max(q,p[i] + CORTA-HASTE-MEMOIZADO-AUX(p,n − i,r))
6 r[n] \leftarrow q7 devolva q
```

$$
r \mid \star \mid \star \mid \star \mid \star \mid \star \mid ?
$$

Consumo de tempo:  $\Theta(n^2)$ .

イロトメ 伊 トメ ミトメ ミトリ ミーの

# **Bottom Up**

K ロ X x (倒 X X 至 X X 至 X → 2 X Q Q Q Q

Para essa versão, é mais fácil calcular o consumo de tempo.

```
CORTA-HASTE-BOTTOM-UP (n)
1 r[0] \leftarrow 02 para j ← 1 até n
3 q \leftarrow -\infty4 para i ← 1 até j
5 q \leftarrow max(q, p[i] + r[j - i])6 r[i] \leftarrow q7 devolva q
```
#### Consumo de tempo:

Análise de Algoritmos –  $1^{\circ}$  sem 2022 21/113

# **Bottom Up**

Para essa versão, é mais fácil calcular o consumo de tempo.

```
CORTA-HASTE-BOTTOM-UP (n)
1 r[0] \leftarrow 02 para j ← 1 até n
3 q \leftarrow -\infty4 para i ← 1 até j
5 q \leftarrow max(q, p[i] + r[i - i])6 r[i] \leftarrow q7 devolva q
```
Consumo de tempo:  $1+2+\cdots+n=\Theta(n^2)$ .

K ロ ▶ K @ ▶ K 할 ▶ K 할 ▶ → 할 → 9 Q Q

### **Recuperando o melhor corte**

KO KARK KEK KEK E YORO

```
CORTA-HASTE-BOTTOM-UP-COMPLETO(n)
1 \quad r[0] \leftarrow 02 para j ← 1 até n
3 q \leftarrow -\infty4 para i ← 1 até j
5 se q < p[i] + r[i - i]6 q \leftarrow p[i] + r[i - i]7 d[j] \leftarrow i8 r[i] \leftarrow q9 devolva q e d
```
#### Consumo de tempo:

### **Recuperando o melhor corte**

KO KARK KEK KEK E YORO

```
CORTA-HASTE-BOTTOM-UP-COMPLETO(n)
1 \quad r[0] \leftarrow 02 para j ← 1 até n
3 q \leftarrow -\infty4 para i ← 1 até j
5 se q < p[i] + r[i - i]6 q \leftarrow p[i] + r[i - i]7 d[j] \leftarrow i8 r[i] \leftarrow q9 devolva q e d
```

```
Consumo de tempo: \Theta(n^2).
```
### **Listando os cortes**

Usando concatenação de listas, estilo python.

```
LISTA-CORTES(d,n)
1 se n = 02 devolva [ ]
```
- 3 **senão**
- 4 **devolva** [d [n]]*.*LISTA-CORTES(d*,*n − d[n])

KO KARK KEK KEK E YORO

Consumo de tempo:

### **Listando os cortes**

Usando concatenação de listas, estilo python.

```
LISTA-CORTES(d,n)
1 se n = 02 devolva [ ]
3 senão
4 devolva [d [n]].LISTA-CORTES(d,n − d[n])
```
K ロ ▶ K 御 ▶ K ミ ▶ K ミ ▶ │ 글 │ ◆ Q Q G

Consumo de tempo:  $\Theta(n)$ .

# **Programação dinâmica**

#### CLRS 15.2–15.3

KO KARK KEK KEK EL YAN

#### $=$  "recursão–com–tabela"

 $=$  transformação inteligente de recursão em iteração

Análise de Algoritmos –  $1^{\circ}$  sem 2022 27/113

## **Multiplicação iterada de matrizes**

Se A é  $p \times q$  e B é  $q \times r$  então AB é  $p \times r$ .

$$
(AB)[i,j] = \sum_{k} A[i,k] B[k,j]
$$

| MULT-MAT $(p, A, q, B, r)$ |                                                    |
|----------------------------|----------------------------------------------------|
| 1                          | para $i \leftarrow 1$ até $p$ faça                 |
| 2                          | para $j \leftarrow 1$ até $r$ faça                 |
| 3                          | $AB[i,j] \leftarrow 0$                             |
| 4                          | para $k \leftarrow 1$ até $q$ faça                 |
| 5                          | $AB[i,j] \leftarrow AB[i,j] + A[i,k] \cdot B[k,j]$ |

Número de multiplicações escalares  $= p \cdot q \cdot r$ 

Análise de Algoritmos – 1º sem 2022 28/113

**KOX KOX KEX KEX E YORN** 

## **Multiplicação iterada**

Problema: Encontrar número mínimo de multiplicações escalares necessário para calcular produto  $A_1A_2\cdots A_n$ .

$$
p[0]
$$
  $p[1]$   $p[2]$  ...  $p[n-1]$   $p[n]$   
 $A_1$   $A_2$  ...  $A_n$ 

cada A<sup>i</sup> é p[i−1] × p[i] (A<sup>i</sup> [1*..*p[i−1]*,*1*..*p[i]])

Exemplo:  $A_1 \cdot A_2 \cdot A_3$ 

 $10$   $A_1$   $100$   $A_2$   $5$   $A_3$ 50  $((A_1 A_2) A_3)$  7500 multiplicações escalares  $(A_1 (A_2 A_3))$  75000 multiplicações escalares

K ロ ▶ K @ ▶ K 할 ▶ K 할 ▶ ① 할 → ① Q O

## **Soluções ótimas contêm soluções ótimas**

Se

$$
(A_1A_2)(A_3((A_4A_5)A_6))
$$

é ordem ótima de multiplicação então

$$
(A_1A_2)
$$
 e  $(A_3((A_4A_5)A_6))$ 

KO KARK KEK KEK EL YAN

também são ordens ótimas.

Análise de Algoritmos –  $1^{\circ}$  sem 2022  $30 / 113$ 

### **Soluções ótimas contêm soluções ótimas**

Se

$$
(A_1A_2)(A_3((A_4A_5)A_6))
$$

é ordem ótima de multiplicação então

$$
(A_1A_2)
$$
 e  $(A_3((A_4A_5)A_6))$ 

KO KARK KEK KEK E YORO

também são ordens ótimas.

Decomposição: 
$$
(A_i \cdots A_k)(A_{k+1} \cdots A_j)
$$

m[i*,*j] = número mínimo de multiplicações escalares para calcular  $A_i\cdots A_j$ 

Análise de Algoritmos –  $1^{\circ}$  sem 2022  $31/113$ 

### **Recorrência**

m[i*,*j] = número mínimo de multiplicações escalares para calcular  $A_i \cdots A_j$ 

se  $i = j$  então  $m[i, j] = 0$ se i *<* j então

$$
m[i,j] = \min_{i \le k < j} \{ m[i,k] + p[i-1]p[k]p[j] + m[k+1,j] \}
$$

#### Exemplo:

$$
m[3,7] = \min_{3 \le k < 7} \{ m[3,k] + p[2]p[k]p[7] + m[k+1,7] \}
$$

**KOX KOX KEX KEX E YORN** 

## **Algoritmo recursivo**

Recebe p[i − 1*..*j] e devolve m[i*,*j]

```
REC-MAT-CHAIN (p,i,j)
 1 se i = j2 então devolva 0
 3 m[i, j] \leftarrow \infty4 para k ← i até j − 1 faça
 5 q_1 \leftarrow \text{REC-MAT-CHAIN}(p, i, k)6 q_2 \leftarrow \text{REC-MAT-CHAIN}(p, k+1, j)7 q \leftarrow q_1 + p[i-1]p[k]p[i] + q_28 se q < m[i,j]
 9 então m[i, j] \leftarrow q10 devolva m[i,j]
```
### Consumo de tempo?

K ロ ▶ K 御 ▶ K ミ ▶ K ミ ▶ │ 글 │ ◆ Q Q G

### **Consumo de tempo**

$$
T(n) =
$$
 número comparações entre  $q \in m[\star, \star]$   
na linha 8 quando  $n := j - i + 1$ 

$$
T(1) = 0
$$
  
\n
$$
T(n) = \sum_{h=1}^{n-1} (T(h) + T(n-h) + 1) = 2 \sum_{h=2}^{n-1} T(h) + (n-1)
$$
  
\n
$$
= 2(T(2) + \cdots + T(n-1)) + (n-1) \text{ para } n \ge 2
$$

K ロ ▶ K @ ▶ K 할 ▶ K 할 ▶ | 할 | +9 Q Q ·

### **Consumo de tempo**

 $T(n) =$  número comparações entre q e m[ $\star$ , $\star$ ] na linha 8 quando  $n := j - i + 1$ 

$$
T(n) = 2(T(2) + \cdots + T(n-1)) + (n-1)
$$

Considere a mesma fórmula para  $n - 1$ :

$$
T(n-1) = 2(T(2) + \cdots + T(n-2)) + (n-2)
$$

KO KARK KEK KEK EL YAN

e subtraia a primeira da segunda:

### **Consumo de tempo**

 $T(n) =$  número comparações entre q e m[ $\star$ , $\star$ ] na linha 8 quando  $n := j - i + 1$ 

$$
T(n) = 2(T(2) + \cdots + T(n-1)) + (n-1)
$$

Considere a mesma fórmula para  $n - 1$ :

$$
T(n-1) = 2(T(2) + \cdots + T(n-2)) + (n-2)
$$

e subtraia a primeira da segunda:

$$
T(n) - T(n-1) = 2T(n-1) + 1.
$$
  
 Logo  $T(n) = 3T(n-1) + 1.$ 

Análise de Algoritmos –  $1^{\circ}$  sem 2022  $36 / 113$ 

KO KARK KEK KEK E YORO
#### **Consumo de tempo**

 $T(n) =$  número comparações entre q e m[ $\star$ , $\star$ ] na linha 8 quando  $n := j - i + 1$ 

$$
T(n) = 2(T(2) + \cdots + T(n-1)) + (n-1)
$$

Considere a mesma fórmula para  $n - 1$ :

$$
T(n-1) = 2(T(2) + \cdots + T(n-2)) + (n-2)
$$

e subtraia a primeira da segunda:

$$
T(n) - T(n-1) = 2T(n-1) + 1.
$$

Logo  $T(n) = 3T(n-1)+1$ .

Fácil verificar que  $\mathcal{T}(n) \geq \frac{3^{n-1}-1}{2}$  $\frac{1}{2}$  para  $n \geq 1$ .

Análise de Algoritmos – 1º sem 2022 37/113

K ロ X イ団 X K ミ X K ミ X ミ → の Q C

#### **Recorrência**

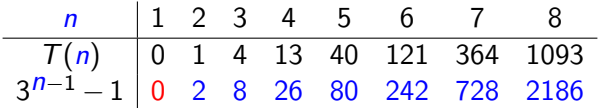

Prova: Para  $n = 1$ ,  $T(1) = 0 = (1 - 1)/2$ .

K ロ X K 個 X X ミ X X ミ X ミ X の Q Q Q

#### **Recorrência**

| n           | 1 | 2 | 3 | 4  | 5  | 6   | 7   | 8    |
|-------------|---|---|---|----|----|-----|-----|------|
| T(n)        | 0 | 1 | 4 | 13 | 40 | 121 | 364 | 1093 |
| $3^{n-1}-1$ | 0 | 2 | 8 | 26 | 80 | 242 | 728 | 2186 |

Prova: Para  $n = 1$ ,  $T(1) = 0 = (1 - 1)/2$ . Para  $n \geq 2$ ,

$$
T(n) = 3T(n-1) + 1
$$
  
\n
$$
\stackrel{\text{hi}}{=} 3\left(\frac{3^{n-1}-1}{2}\right) + 1
$$
  
\n
$$
= \frac{3^n - 3}{2} + 1 = \frac{3^n - 3 + 2}{2}
$$
  
\n
$$
= \frac{3^n - 1}{2}.
$$

Análise de Algoritmos –  $1^{\circ}$  sem 2022  $\hspace{3cm}39 / 113$ 

K ロ X K 個 X X ミ X X ミ X ミ X の Q Q Q

#### **Conclusão**

$$
T(n) \geq \frac{3^{n-1}-1}{2}
$$
 para  $n \geq 1$ .

O consumo de tempo do algoritmo REC-MAT-CHAIN é  $\Omega(3^n)$ .

Análise de Algoritmos –  $1^{\circ}$  sem 2022  $\hspace{2cm}$  40 / 113

K ロ X x (倒 X X を X X を X → ) を → つん(^

#### **Resolve subproblemas muitas vezes**

 $p[0] = 10$   $p[1] = 100$   $p[2] = 5$   $p[3] = 50$ 

```
REC-MAT-CHAIN(p, 1, 3)
REC-MAT-CHAIN(p, 1, 1)
REC-MAT-CHAIN(p, 2, 3)
  REC-MAT-CHAIN(p, 2, 2)
  REC-MAT-CHAIN(p, 3, 3)
REC-MAT-CHAIN(p, 1, 2)
  REC-MAT-CHAIN(p, 1, 1)
  REC-MAT-CHAIN(p, 2, 2)
REC-MAT-CHAIN(p, 3, 3)
```
Número mínimo de mults  $= 7500$ 

#### **Resolve subproblemas muitas vezes**

REC-MAT-CHAIN(p, 1, 5) REC-MAT-CHAIN(p, 1, 1) REC-MAT-CHAIN(p, 2, 5) REC-MAT-CHAIN(p, 2, 2) REC-MAT-CHAIN(p, 3, 5) REC-MAT-CHAIN(p, 3, 3) REC-MAT-CHAIN(p, 4, 5) REC-MAT-CHAIN(p. 4, 4) REC-MAT-CHAIN(p, 5, 5) REC-MAT-CHAIN(p, 3, 4) REC-MAT-CHAIN(p, 3, 3) REC-MAT-CHAIN(p, 4, 4) REC-MAT-CHAIN(p, 5, 5) REC-MAT-CHAIN(p, 2, 3) REC-MAT-CHAIN(p, 2, 2) REC-MAT-CHAIN(p, 3, 3) REC-MAT-CHAIN(p, 4, 5) REC-MAT-CHAIN(p, 4, 4) REC-MAT-CHAIN(p, 5, 5) REC-MAT-CHAIN(p, 2, 4) REC-MAT-CHAIN(p, 2, 2) REC-MAT-CHAIN(p, 3, 4) REC-MAT-CHAIN(p, 3, 3) REC-MAT-CHAIN(p, 4, 4) REC-MAT-CHAIN(p, 2, 3) REC-MAT-CHAIN(p, 2, 2) REC-MAT-CHAIN(p, 3, 3) REC-MAT-CHAIN(p, 4, 4) REC-MAT-CHAIN(p, 5, 5) REC-MAT-CHAIN(p, 1, 2) REC-MAT-CHAIN(p, 1, 1) REC-MAT-CHAIN(p, 2, 2) REC-MAT-CHAIN(p, 3, 5) REC-MAT-CHAIN(p, 3, 3) REC-MAT-CHAIN(p, 4, 5) REC-MAT-CHAIN(p, 4, 4) REC-MAT-CHAIN(p, 5, 5) REC-MAT-CHAIN(p, 3, 4) REC-MAT-CHAIN(p, 3, 3) REC-MAT-CHAIN(p, 4, 4) REC-MAT-CHAIN(p, 5, 5) REC-MAT-CHAIN(p, 1, 3) REC-MAT-CHAIN(p, 1, 1) REC-MAT-CHAIN(p, 2, 3) REC-MAT-CHAIN(p, 2, 2) REC-MAT-CHAIN(p, 3, 3) REC-MAT-CHAIN(p, 1, 2) REC-MAT-CHAIN(p. 1, 1) REC-MAT-CHAIN(p, 2, 2) REC-MAT-CHAIN(p, 3, 3) REC-MAT-CHAIN(p, 4, 5) REC-MAT-CHAIN(p, 4, 4) REC-MAT-CHAIN(p, 5, 5) REC-MAT-CHAIN(p, 1, 4)

REC-MAT-CHAIN(p. 1, 1) REC-MAT-CHAIN(p, 2, 4) REC-MAT-CHAIN(p, 2, 2) REC-MAT-CHAIN(p, 3, 4) REC-MAT-CHAIN(p, 3, 3) REC-MAT-CHAIN(p, 4, 4) REC-MAT-CHAIN(p, 2, 3) REC-MAT-CHAIN(p, 2, 2) REC-MAT-CHAIN(p, 3, 3) REC-MAT-CHAIN(p, 4, 4) REC-MAT-CHAIN(p, 1, 2) REC-MAT-CHAIN(p, 1, 1) REC-MAT-CHAIN(p, 2, 2) REC-MAT-CHAIN(p, 3, 4) REC-MAT-CHAIN(p, 3, 3) REC-MAT-CHAIN(p, 4, 4) REC-MAT-CHAIN(p, 1, 3) REC-MAT-CHAIN(p, 1, 1) REC-MAT-CHAIN(p, 2, 3) REC-MAT-CHAIN(p, 2, 2) REC-MAT-CHAIN(p. 3, 3) REC-MAT-CHAIN(p, 1, 2) REC-MAT-CHAIN(p, 1, 1) REC-MAT-CHAIN(p, 2, 2) REC-MAT-CHAIN(p, 3, 3) REC-MAT-CHAIN(p, 4, 4) REC-MAT-CHAIN(p, 5, 5)

メロメ メタメ メミメ メミメー

Cada subproblema

 $A_i\cdots A_j$ 

KO KARK KEK KEK EL YAN

é resolvido uma só vez.

Em que ordem calcular os componentes da tabela m?

Para calcular  $m[2,6]$  preciso de ...

Análise de Algoritmos –  $1^{\circ}$  sem 2022  $\overline{a}$  43 / 113

Cada subproblema

 $A_i\cdots A_j$ 

é resolvido uma só vez.

Em que ordem calcular os componentes da tabela m?

Para calcular m[2*,*6] preciso de . . .

m[2*,*2], m[2*,*3], m[2*,*4], m[2*,*5] e de m[3*,*6], m[4*,*6], m[5*,*6], m[6*,*6].

KO KARK KEK KEK E YORO

Cada subproblema

 $A_i\cdots A_j$ 

é resolvido uma só vez.

Em que ordem calcular os componentes da tabela m?

Para calcular m[2*,*6] preciso de . . . m[2*,*2], m[2*,*3], m[2*,*4], m[2*,*5] e de

m[3*,*6], m[4*,*6], m[5*,*6], m[6*,*6].

Calcule todos os  $m[i, j]$  com  $j - i + 1 = 2$ , depois todos com  $j - i + 1 = 3$ , depois todos com  $j - i + 1 = 4$ , etc.

Análise de Algoritmos – 1º sem 2022 **45/113** 

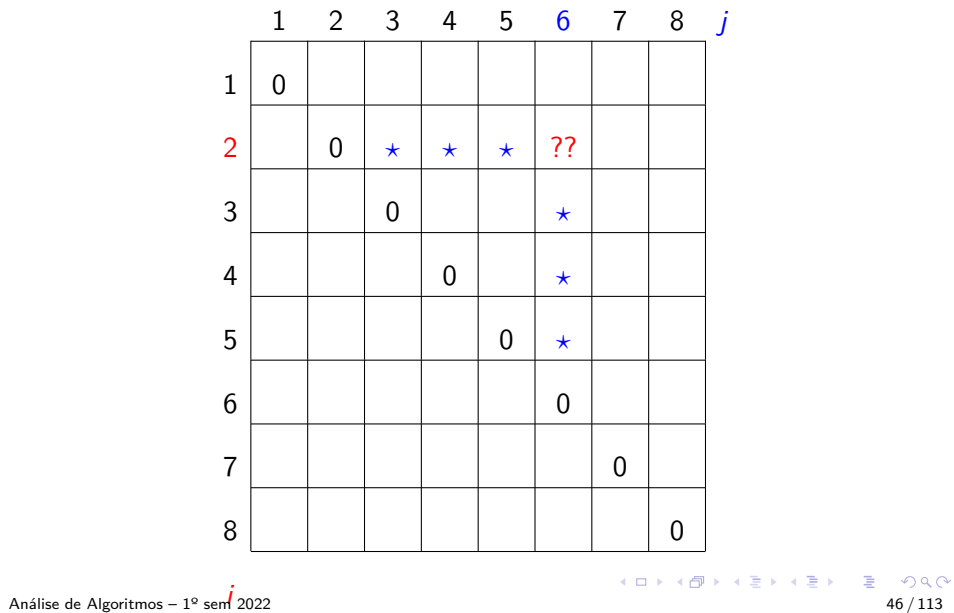

 $p[0]=10$   $p[1]=10$   $p[2]=20$   $p[3]=30$   $p[4]=10$   $p[5]=15$   $p[6]=30$ 

K ロ ▶ K @ ▶ K 할 ▶ K 할 ▶ | 할 | +9 Q Q · Análise de Algoritmos –  $1^{\circ}$  sem 2022  $47/113$ 

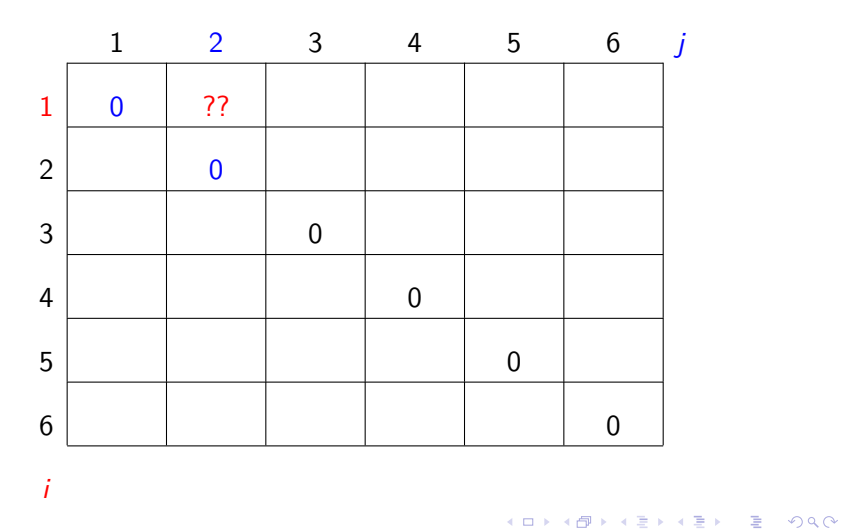

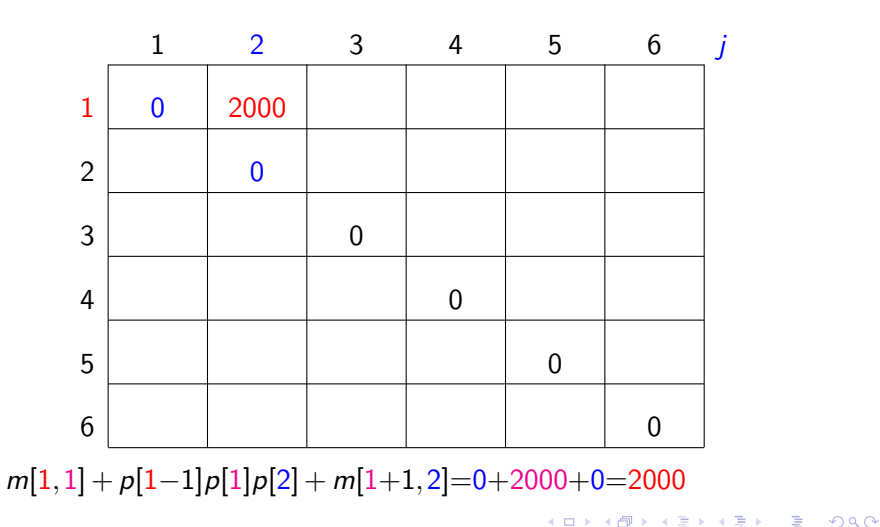

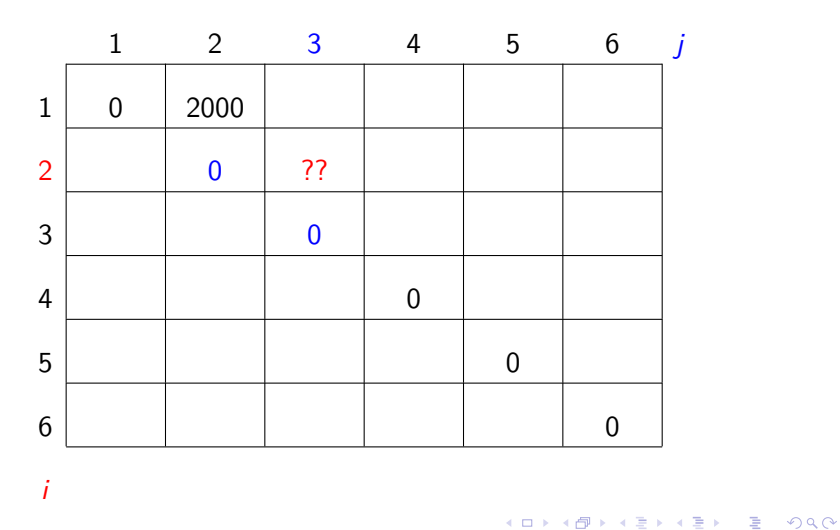

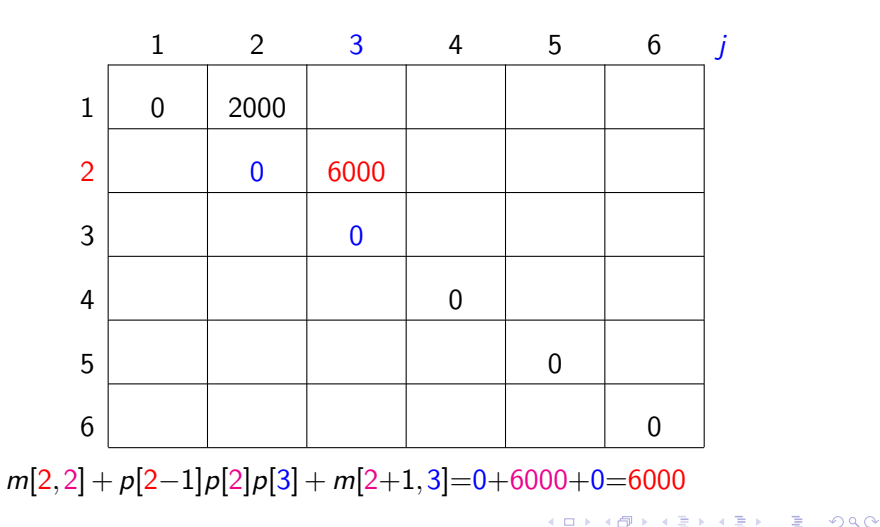

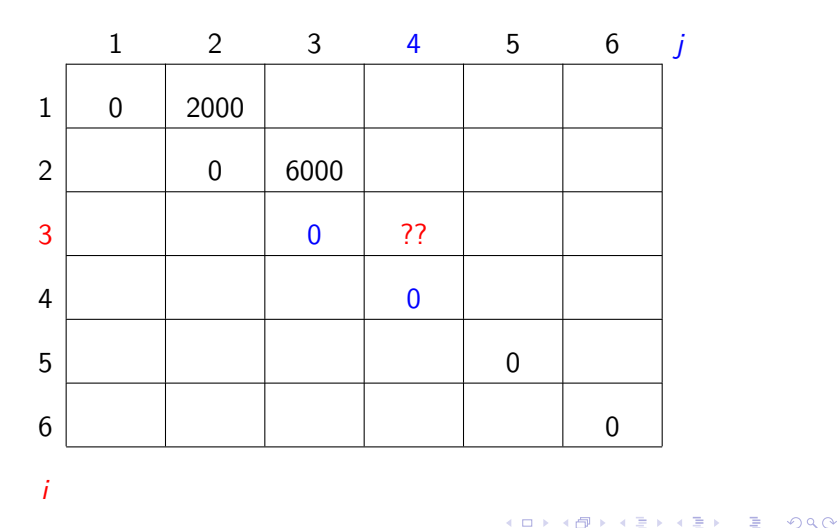

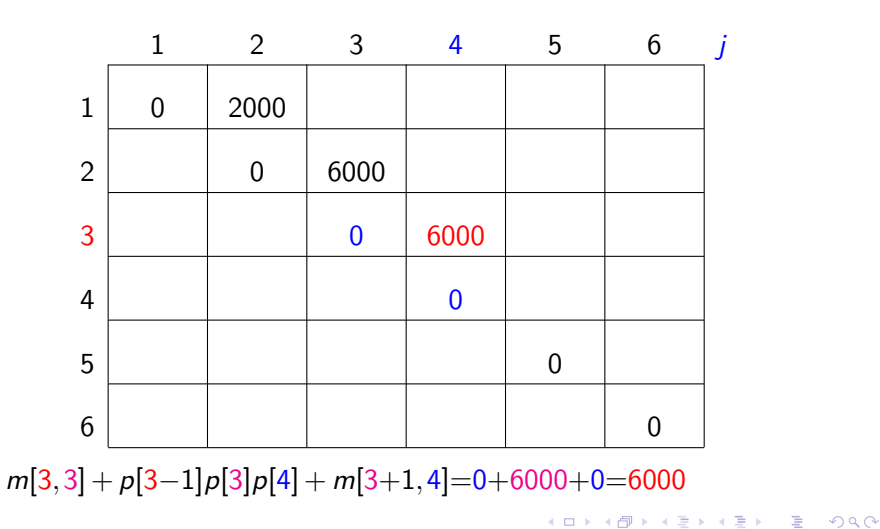

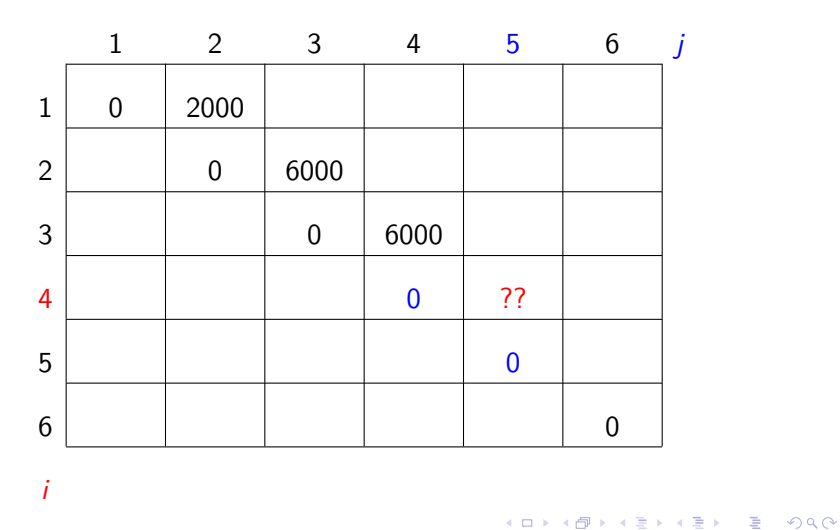

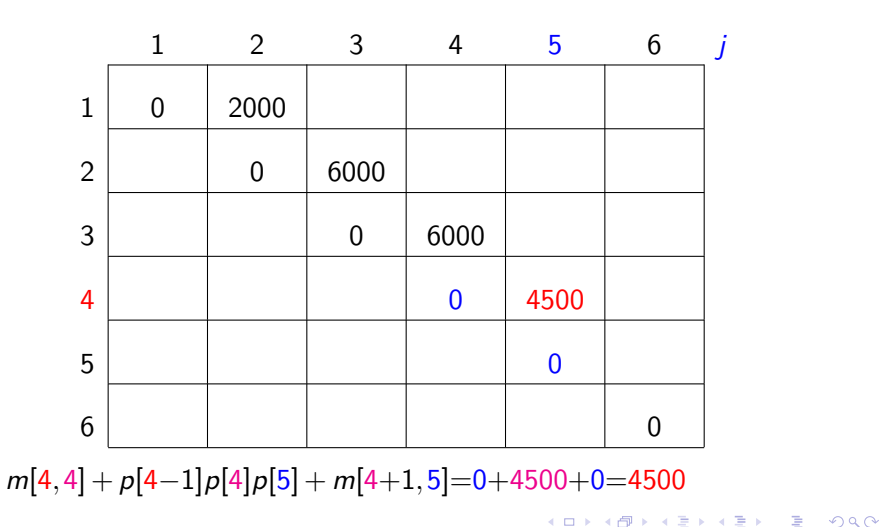

 $p[0]=10$   $p[1]=10$   $p[2]=20$   $p[3]=30$   $p[4]=10$   $p[5]=15$   $p[6]=30$ 

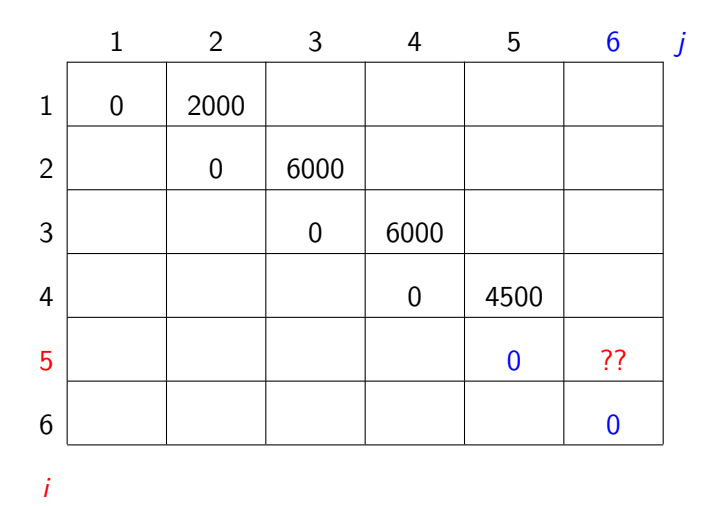

K ロ ▶ K @ ▶ K 할 ▶ K 할 ▶ | 할 | +9 Q Q ·

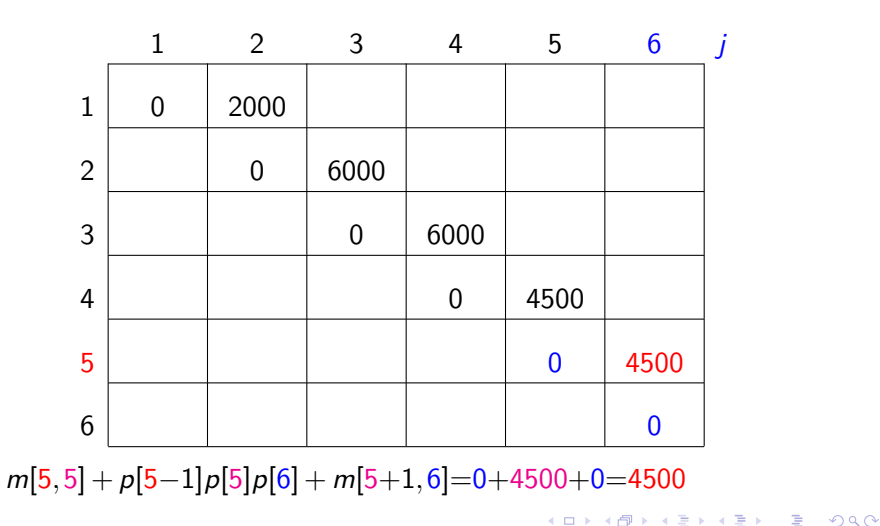

 $p[0]=10$   $p[1]=10$   $p[2]=20$   $p[3]=30$   $p[4]=10$   $p[5]=15$   $p[6]=30$ 

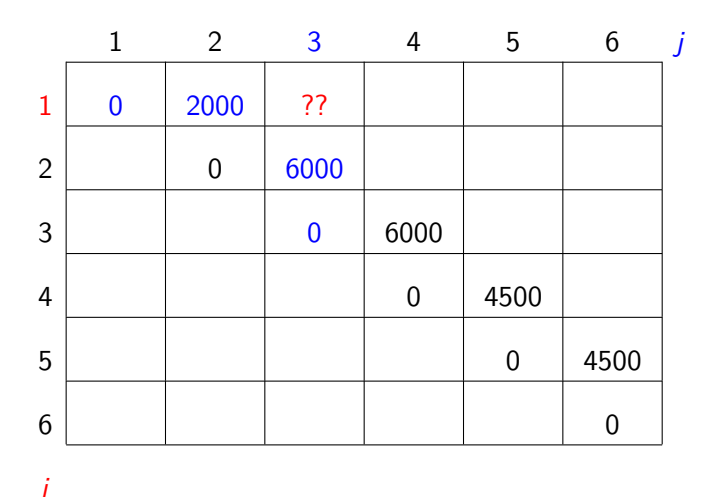

K ロ ▶ K @ ▶ K 할 ▶ K 할 ▶ | 할 | +9 Q Q ·

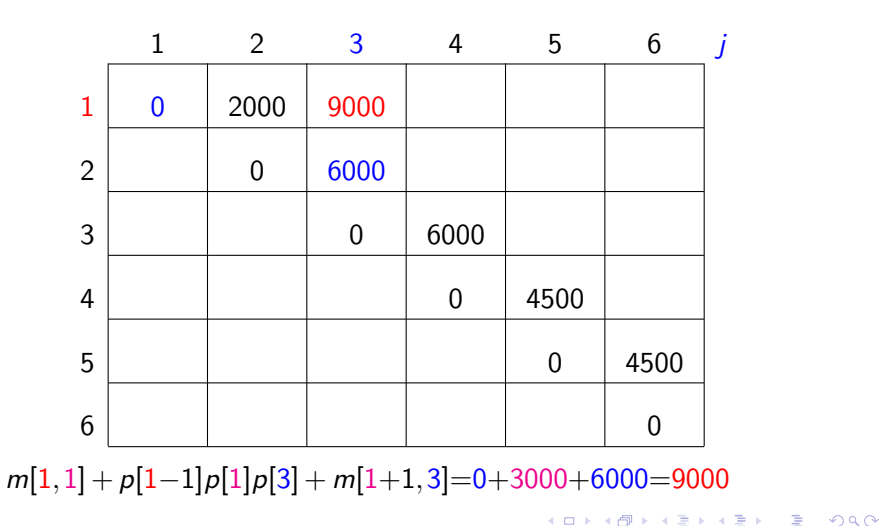

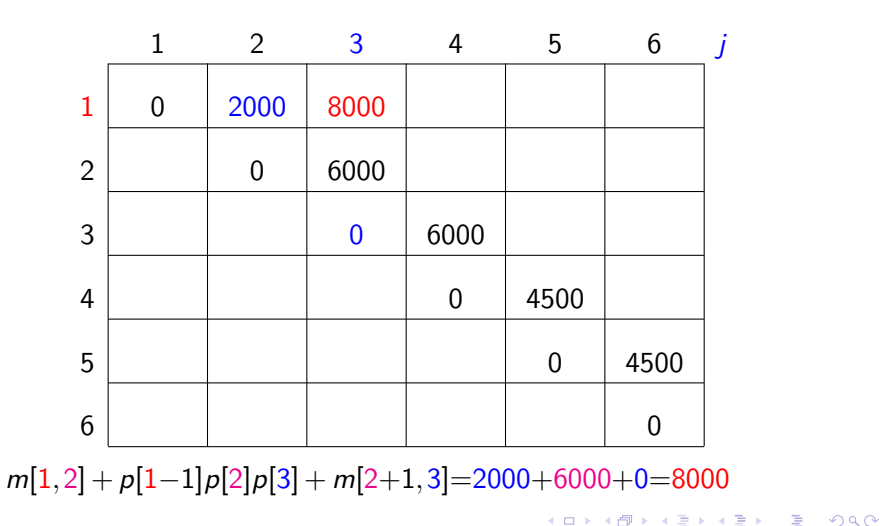

 $p[0]=10$   $p[1]=10$   $p[2]=20$   $p[3]=30$   $p[4]=10$   $p[5]=15$   $p[6]=30$ 

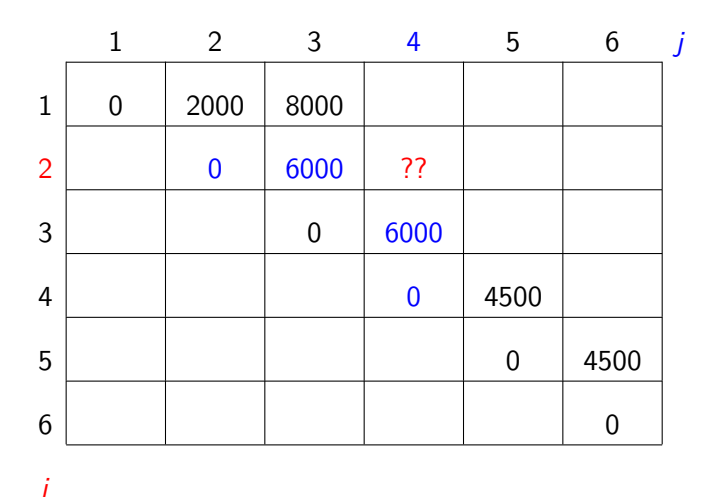

 $p[0]=10$   $p[1]=10$   $p[2]=20$   $p[3]=30$   $p[4]=10$   $p[5]=15$   $p[6]=30$ 

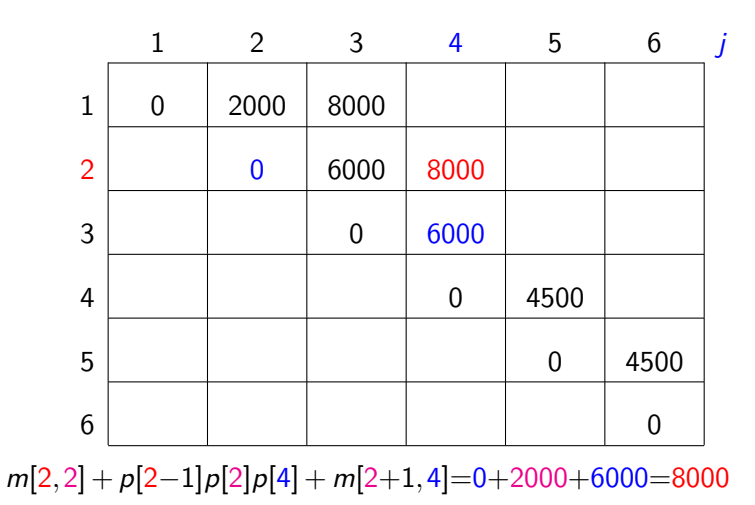

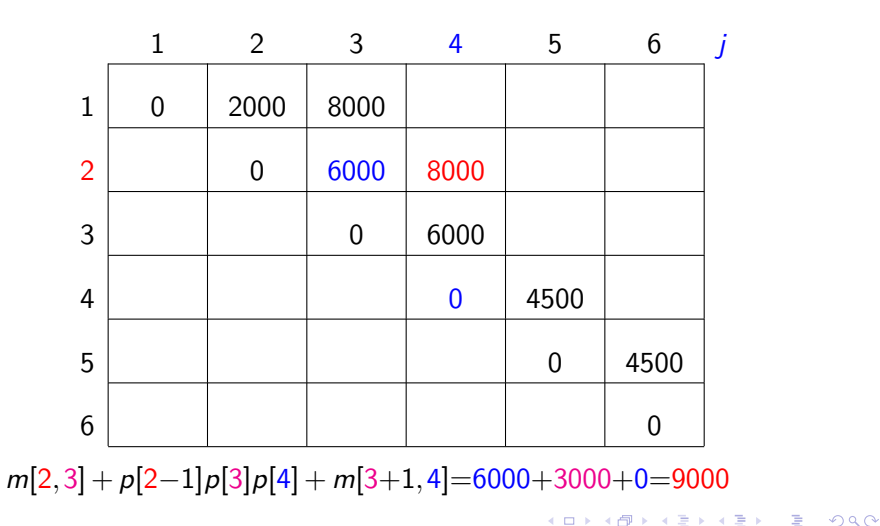

 $p[0]=10$   $p[1]=10$   $p[2]=20$   $p[3]=30$   $p[4]=10$   $p[5]=15$   $p[6]=30$ 

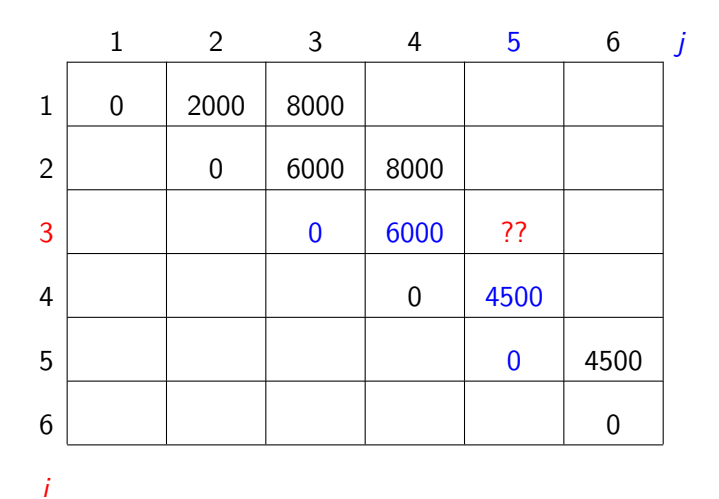

 $p[0]=10$   $p[1]=10$   $p[2]=20$   $p[3]=30$   $p[4]=10$   $p[5]=15$   $p[6]=30$ 

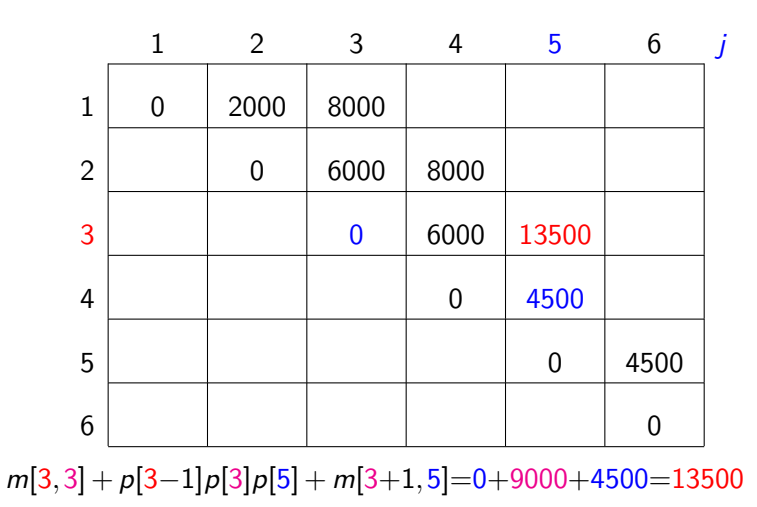

KORK@RKERKER E YOUR

 $p[0]=10$   $p[1]=10$   $p[2]=20$   $p[3]=30$   $p[4]=10$   $p[5]=15$   $p[6]=30$ 

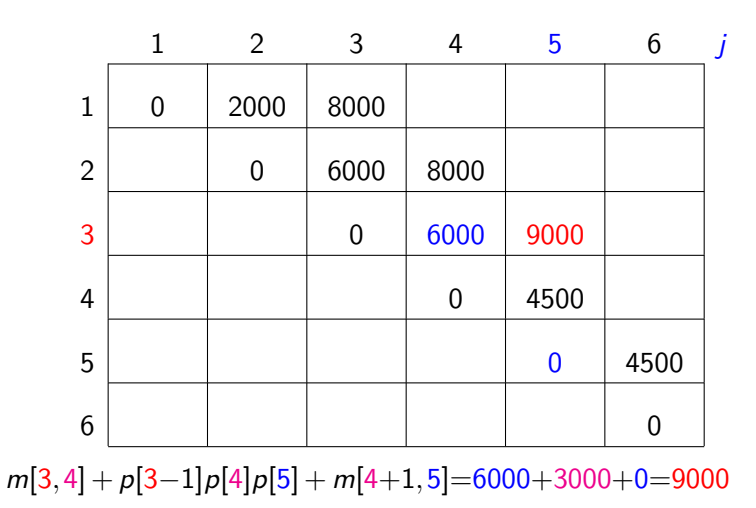

 $p[0]=10$   $p[1]=10$   $p[2]=20$   $p[3]=30$   $p[4]=10$   $p[5]=15$   $p[6]=30$ 

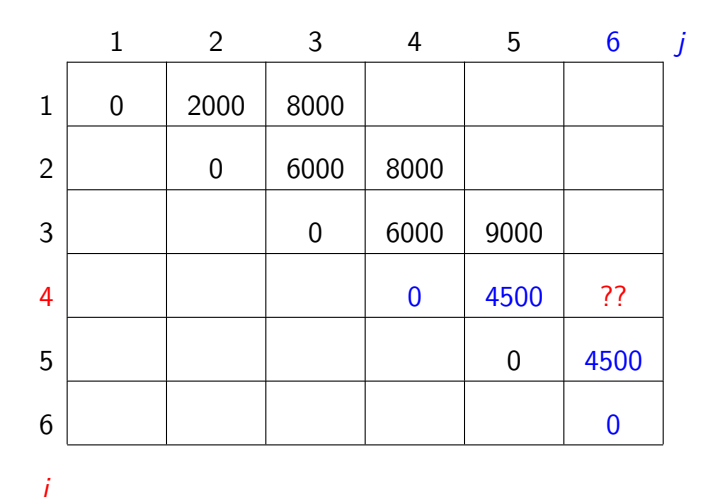

 $p[0]=10$   $p[1]=10$   $p[2]=20$   $p[3]=30$   $p[4]=10$   $p[5]=15$   $p[6]=30$ 

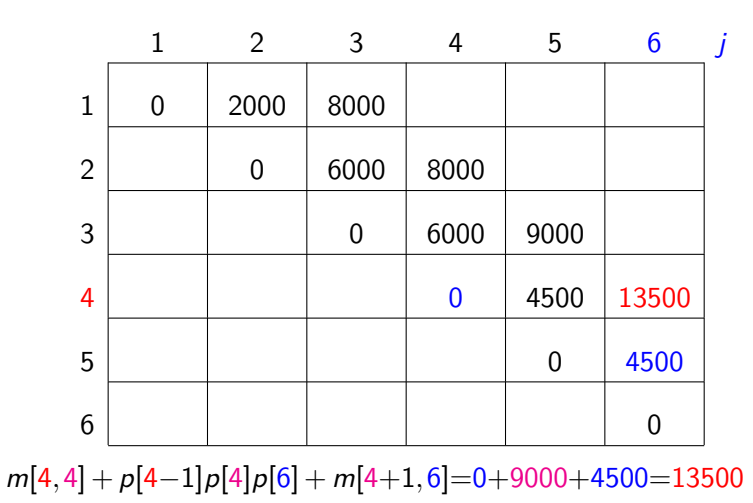

KORK@RKERKER E YOUR

 $p[0]=10$   $p[1]=10$   $p[2]=20$   $p[3]=30$   $p[4]=10$   $p[5]=15$   $p[6]=30$ 

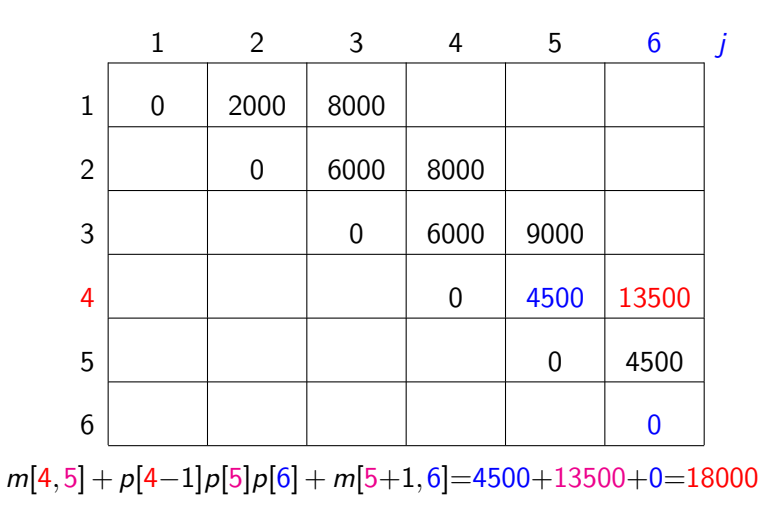

 $2Q$ 

 $p[0]=10$   $p[1]=10$   $p[2]=20$   $p[3]=30$   $p[4]=10$   $p[5]=15$   $p[6]=30$ 

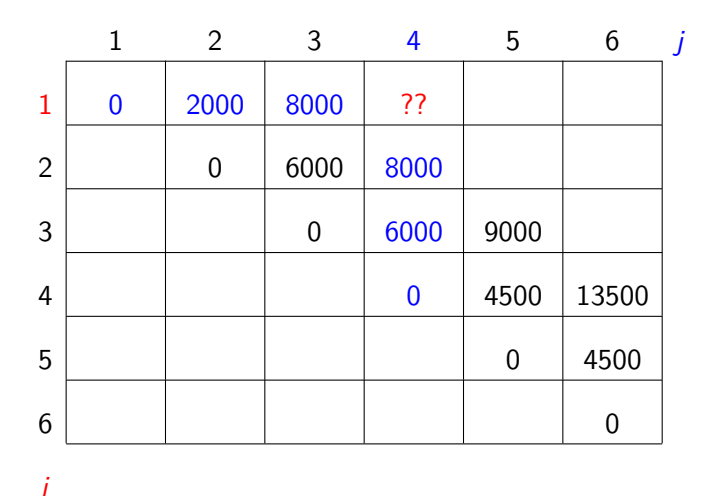

 $p[0]=10$   $p[1]=10$   $p[2]=20$   $p[3]=30$   $p[4]=10$   $p[5]=15$   $p[6]=30$ 

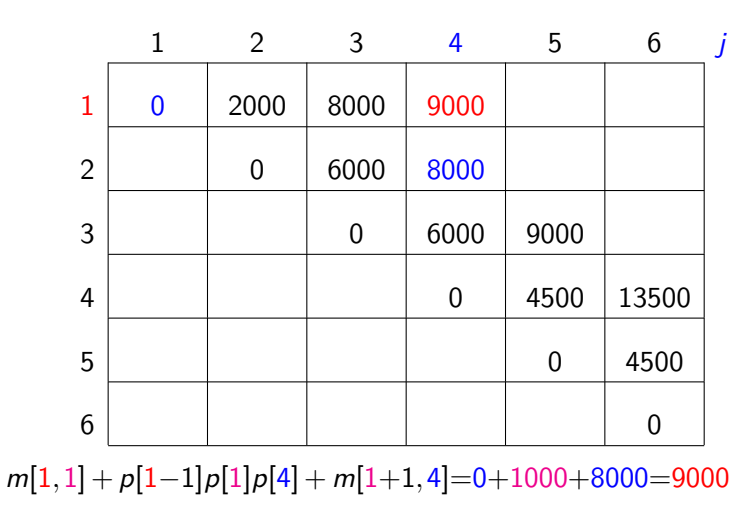

KORK@RKERKER E YOUR

 $p[0]=10$   $p[1]=10$   $p[2]=20$   $p[3]=30$   $p[4]=10$   $p[5]=15$   $p[6]=30$ 

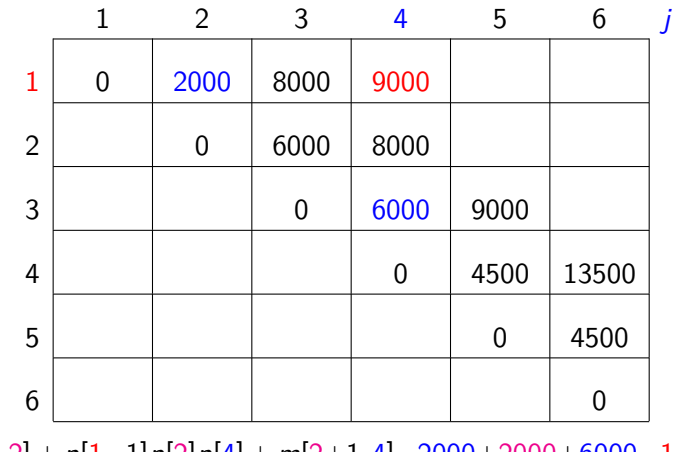

m[1*,*2] + p[1−1]p[2]p[4] + m[2+1*,*4]=2000+2000+6000=10000

KORK@RKERKER E YOUR
$p[0]=10$   $p[1]=10$   $p[2]=20$   $p[3]=30$   $p[4]=10$   $p[5]=15$   $p[6]=30$ 

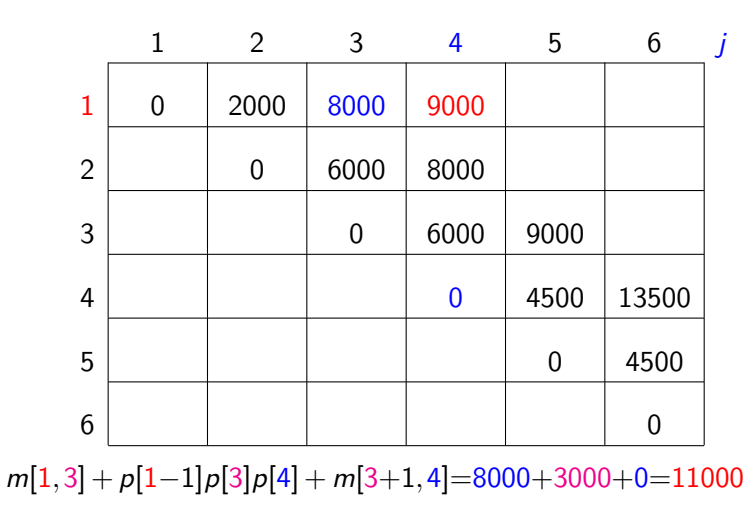

 $p[0]=10$   $p[1]=10$   $p[2]=20$   $p[3]=30$   $p[4]=10$   $p[5]=15$   $p[6]=30$ 

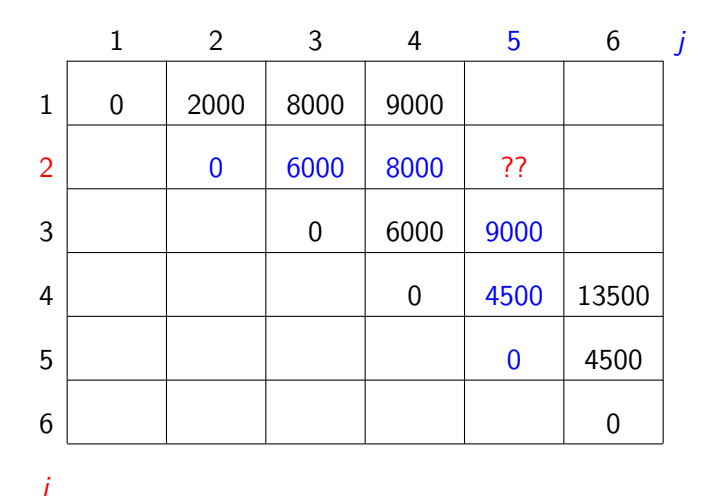

KOD KOD KED KED E I ORA

 $p[0]=10$   $p[1]=10$   $p[2]=20$   $p[3]=30$   $p[4]=10$   $p[5]=15$   $p[6]=30$ 

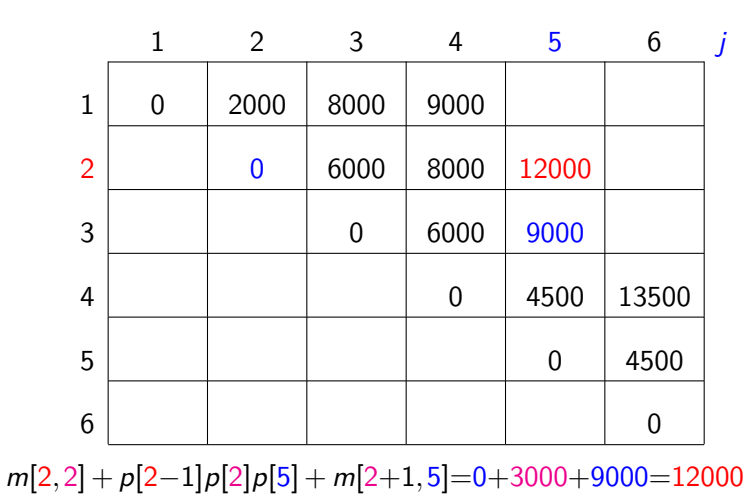

 $p[0]=10$   $p[1]=10$   $p[2]=20$   $p[3]=30$   $p[4]=10$   $p[5]=15$   $p[6]=30$ 

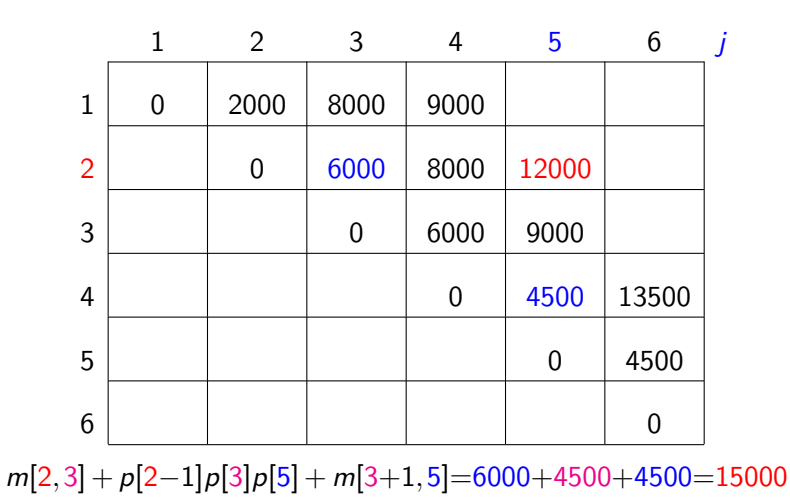

 $p[0]=10$   $p[1]=10$   $p[2]=20$   $p[3]=30$   $p[4]=10$   $p[5]=15$   $p[6]=30$ 

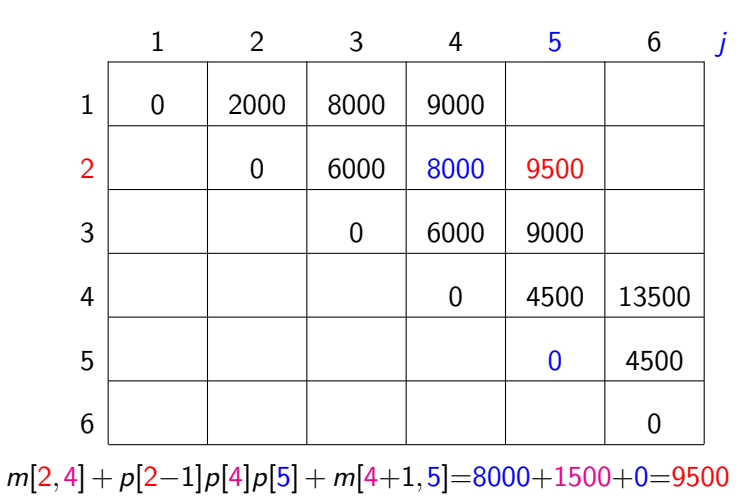

 $p[0]=10$   $p[1]=10$   $p[2]=20$   $p[3]=30$   $p[4]=10$   $p[5]=15$   $p[6]=30$ 

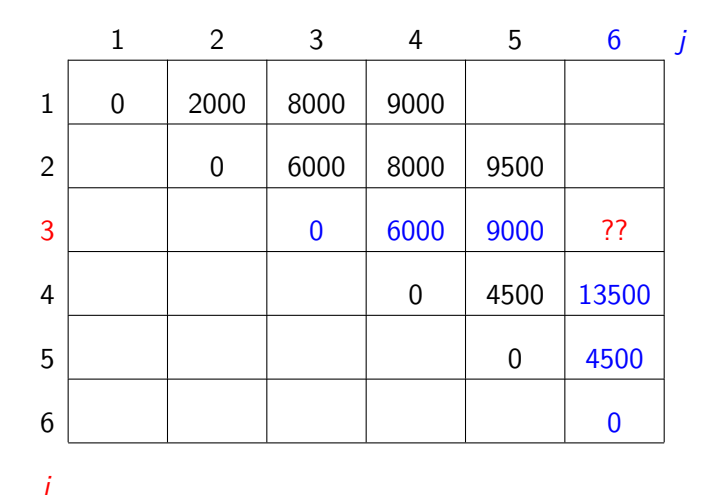

KOD KOD KED KED E I ORA

 $p[0]=10$   $p[1]=10$   $p[2]=20$   $p[3]=30$   $p[4]=10$   $p[5]=15$   $p[6]=30$ 

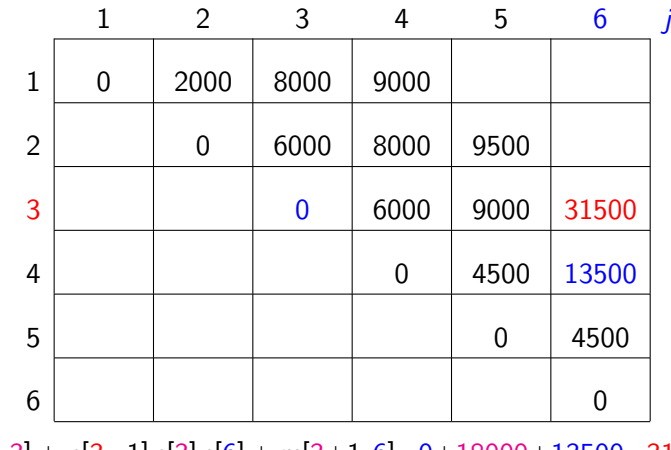

m[3*,*3] + p[3−1]p[3]p[6] + m[3+1*,*6]=0+18000+13500=31500

 $p[0]=10$   $p[1]=10$   $p[2]=20$   $p[3]=30$   $p[4]=10$   $p[5]=15$   $p[6]=30$ 

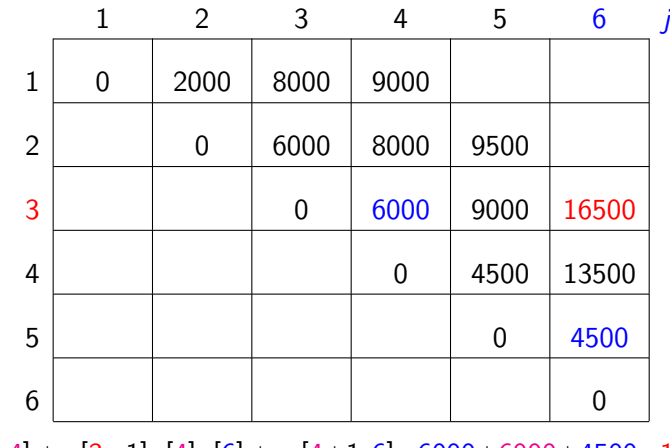

m[3*,*4] + p[3−1]p[4]p[6] + m[4+1*,*6]=6000+6000+4500=16500

 $p[0]=10$   $p[1]=10$   $p[2]=20$   $p[3]=30$   $p[4]=10$   $p[5]=15$   $p[6]=30$ 

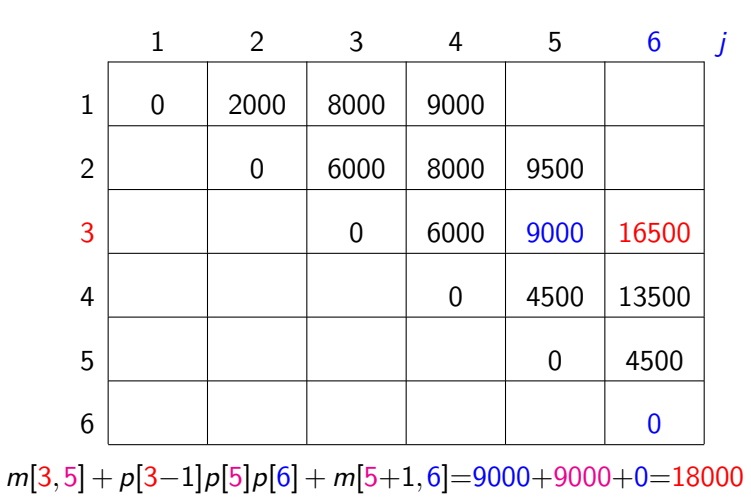

 $p[0]=10$   $p[1]=10$   $p[2]=20$   $p[3]=30$   $p[4]=10$   $p[5]=15$   $p[6]=30$ 

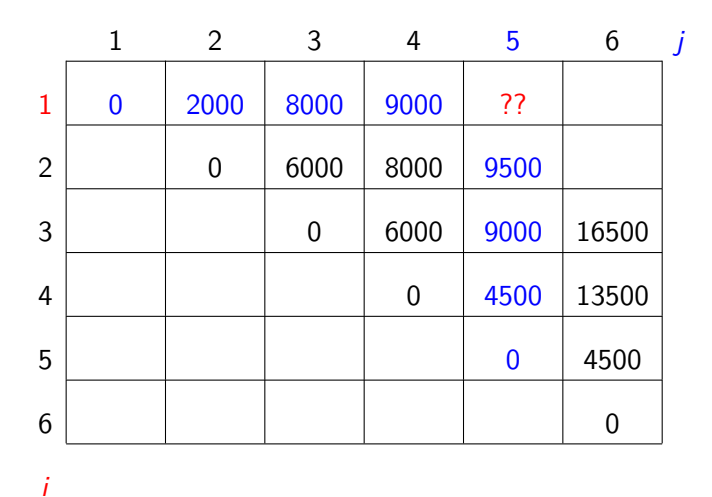

KOD KOD KED KED E I ORA

 $p[0]=10$   $p[1]=10$   $p[2]=20$   $p[3]=30$   $p[4]=10$   $p[5]=15$   $p[6]=30$ 

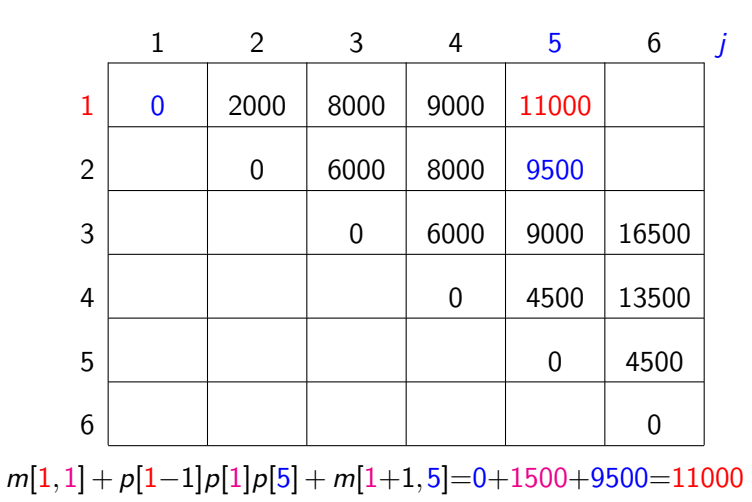

 $p[0]=10$   $p[1]=10$   $p[2]=20$   $p[3]=30$   $p[4]=10$   $p[5]=15$   $p[6]=30$ 

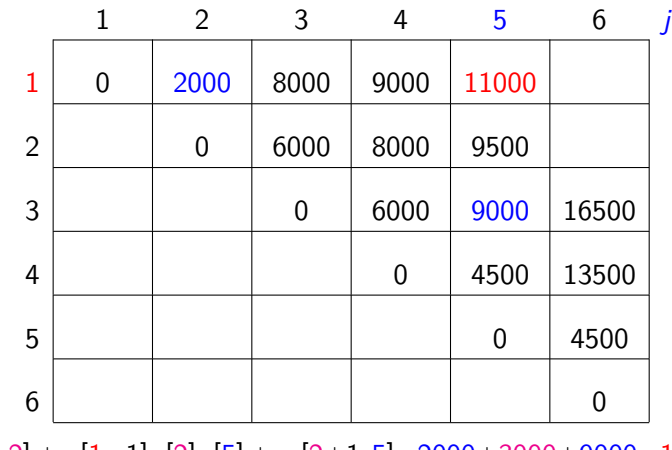

m[1*,*2] + p[1−1]p[2]p[5] + m[2+1*,*5]=2000+3000+9000=14000

 $p[0]=10$   $p[1]=10$   $p[2]=20$   $p[3]=30$   $p[4]=10$   $p[5]=15$   $p[6]=30$ 

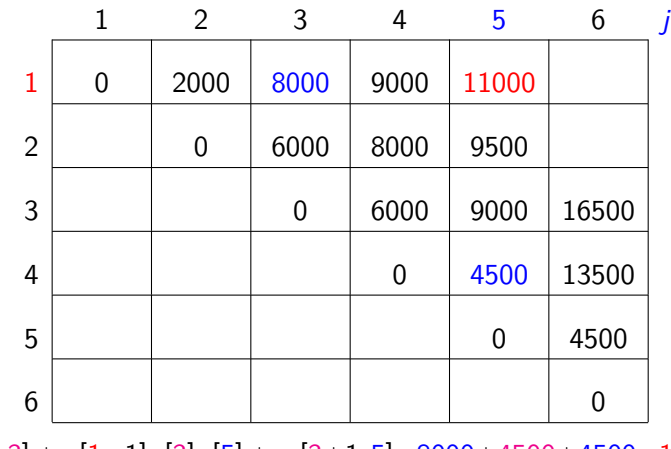

m[1*,*3] + p[1−1]p[3]p[5] + m[3+1*,*5]=8000+4500+4500=17000

 $p[0]=10$   $p[1]=10$   $p[2]=20$   $p[3]=30$   $p[4]=10$   $p[5]=15$   $p[6]=30$ 

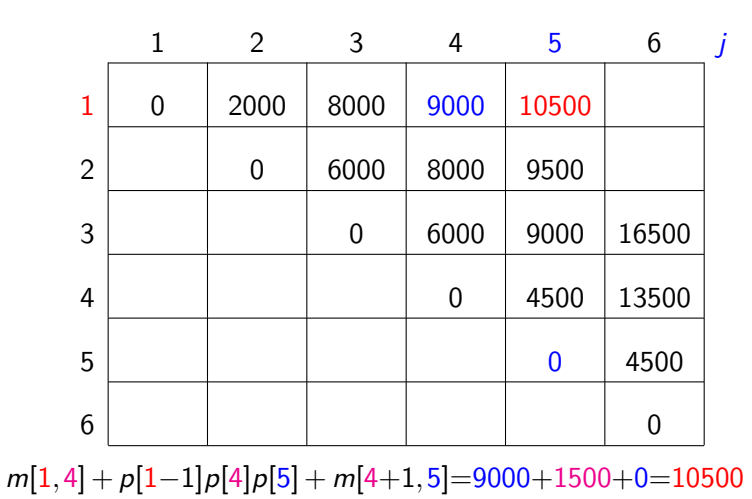

Análise de Algoritmos – 1º sem 2022  $\frac{1}{36}$  and  $\frac{1}{36}$  and  $\frac{1}{36}$  and  $\frac{1}{36}$  and  $\frac{1}{36}$  and  $\frac{1}{36}$  and  $\frac{1}{36}$  and  $\frac{1}{36}$  and  $\frac{1}{36}$  and  $\frac{1}{36}$  and  $\frac{1}{36}$  and  $\frac{1}{36}$  and  $\frac{1$ 

 $QQ$ 

イロン イ団 メイミン イミン ニヨー

 $p[0]=10$   $p[1]=10$   $p[2]=20$   $p[3]=30$   $p[4]=10$   $p[5]=15$   $p[6]=30$ 

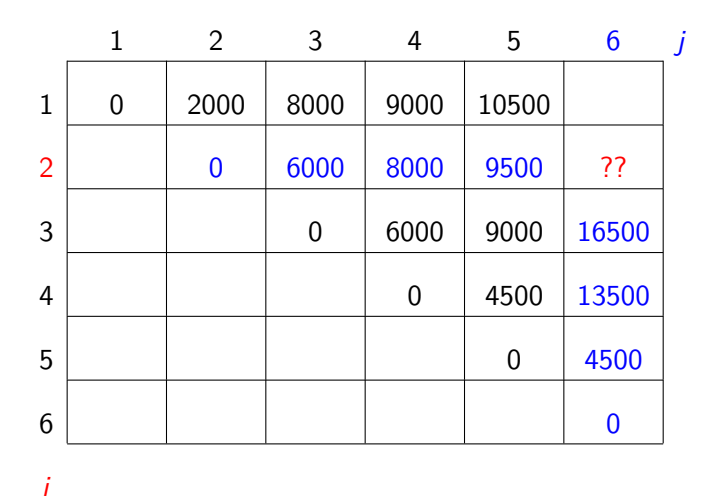

K ロ X K 個 X X ミ X X ミ X ミ X の Q Q Q

 $p[0]=10$   $p[1]=10$   $p[2]=20$   $p[3]=30$   $p[4]=10$   $p[5]=15$   $p[6]=30$ 

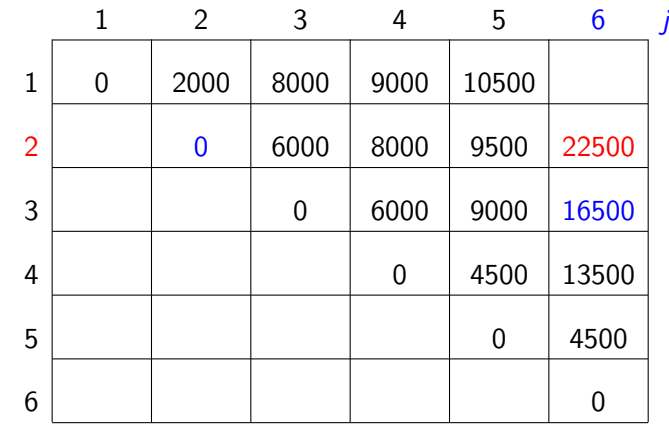

m[2*,*2] + p[2−1]p[2]p[6] + m[2+1*,*6]=0+6000+16500=22500

 $p[0]=10$   $p[1]=10$   $p[2]=20$   $p[3]=30$   $p[4]=10$   $p[5]=15$   $p[6]=30$ 

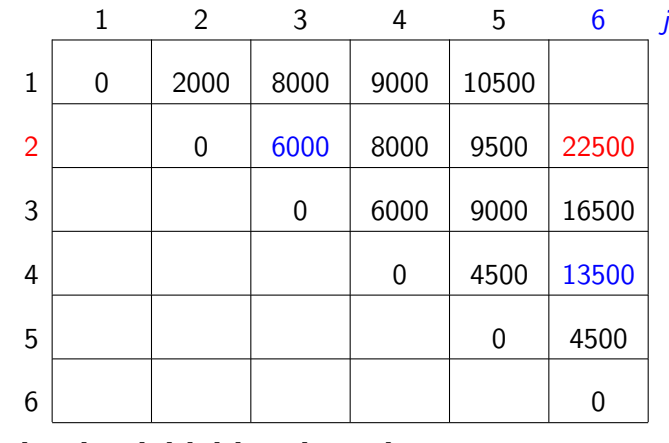

m[2*,*3] + p[2−1]p[3]p[6] + m[3+1*,*6]=6000+9000+13500=28500

 $p[0]=10$   $p[1]=10$   $p[2]=20$   $p[3]=30$   $p[4]=10$   $p[5]=15$   $p[6]=30$ 

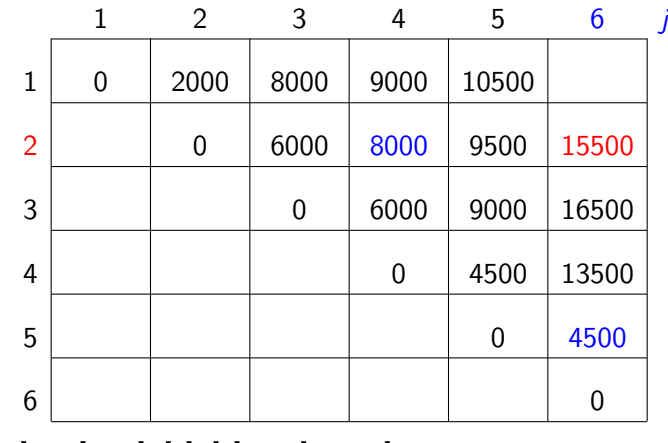

m[2*,*4] + p[2−1]p[4]p[6] + m[4+1*,*6]=8000+3000+4500=15500

 $p[0]=10$   $p[1]=10$   $p[2]=20$   $p[3]=30$   $p[4]=10$   $p[5]=15$   $p[6]=30$ 

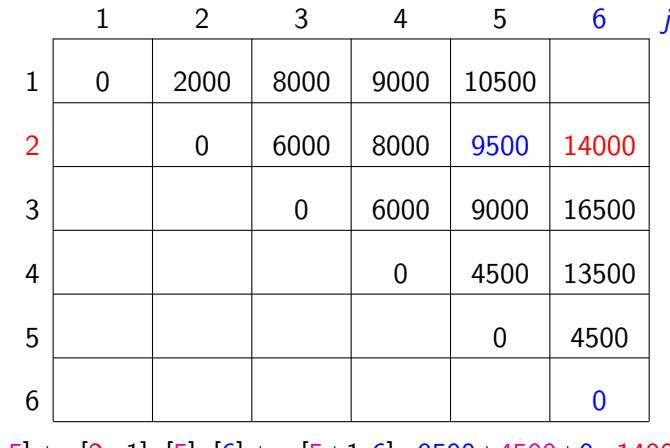

m[2*,*5] + p[2−1]p[5]p[6] + m[5+1*,*6]=9500+4500+0=14000

 $p[0]=10$   $p[1]=10$   $p[2]=20$   $p[3]=30$   $p[4]=10$   $p[5]=15$   $p[6]=30$ 

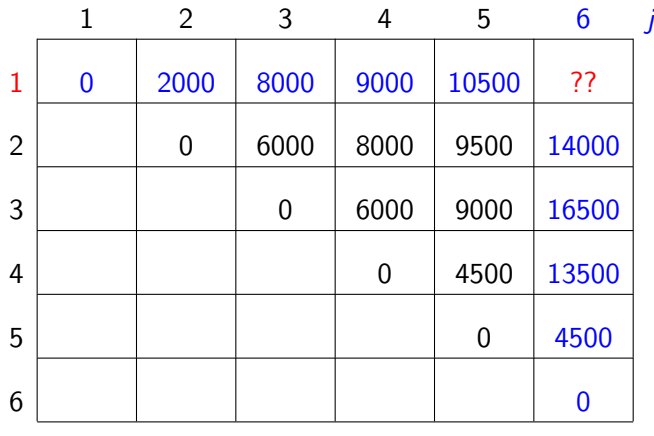

Análise de Algoritmos –  $1^{\circ}$  sem 2022  $\hspace{3cm}$  92/113

i

K ロ ▶ K @ ▶ K 할 ▶ K 할 ▶ → 할 → K) Q Q @

 $p[0]=10$   $p[1]=10$   $p[2]=20$   $p[3]=30$   $p[4]=10$   $p[5]=15$   $p[6]=30$ 

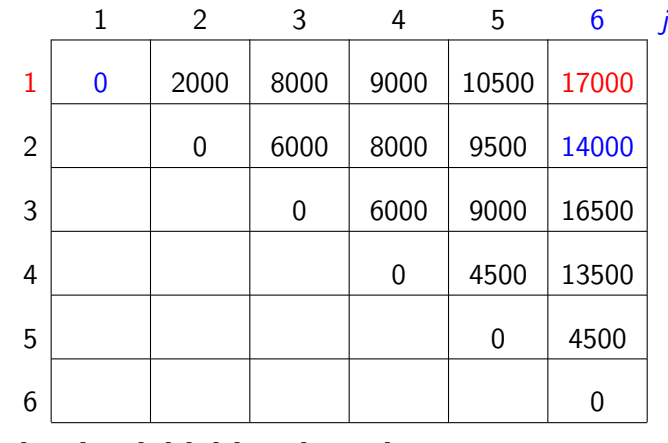

m[1*,*1] + p[1−1]p[1]p[6] + m[1+1*,*6]=0+3000+14000=17000

 $2Q$ 

 $p[0]=10$   $p[1]=10$   $p[2]=20$   $p[3]=30$   $p[4]=10$   $p[5]=15$   $p[6]=30$ 

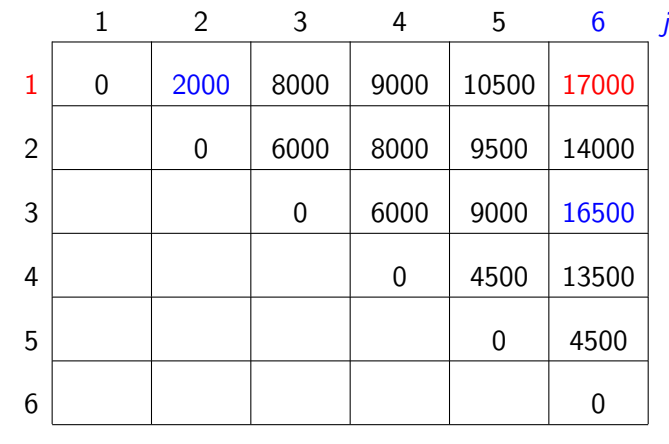

m[1*,*2] + p[1−1]p[2]p[6] + m[2+1*,*6]=2000+6000+16500=24500

 $p[0]=10$   $p[1]=10$   $p[2]=20$   $p[3]=30$   $p[4]=10$   $p[5]=15$   $p[6]=30$ 

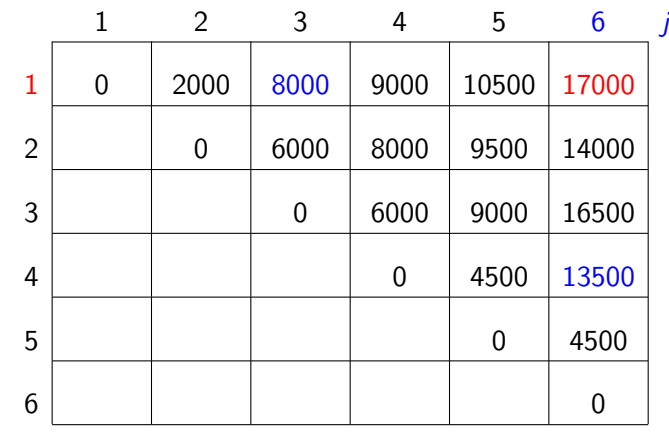

m[1*,*3] + p[1−1]p[3]p[6] + m[3+1*,*6]=8000+9000+13500=30500

 $p[0]=10$   $p[1]=10$   $p[2]=20$   $p[3]=30$   $p[4]=10$   $p[5]=15$   $p[6]=30$ 

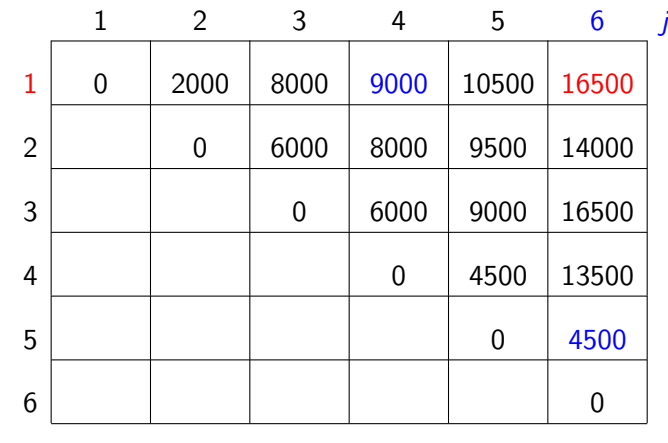

m[1*,*4] + p[1−1]p[4]p[6] + m[4+1*,*6]=9000+3000+4500=16500

 $p[0]=10$   $p[1]=10$   $p[2]=20$   $p[3]=30$   $p[4]=10$   $p[5]=15$   $p[6]=30$ 

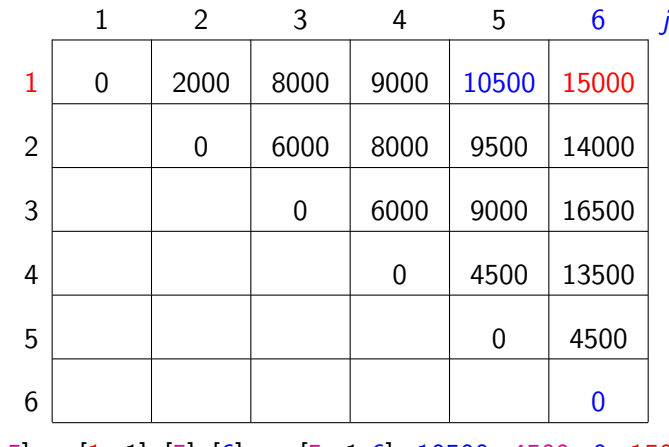

m[1*,*5] + p[1−1]p[5]p[6] + m[5+1*,*6]=10500+4500+0=15000

 $2Q$ 

 $p[0]=10$   $p[1]=10$   $p[2]=20$   $p[3]=30$   $p[4]=10$   $p[5]=15$   $p[6]=30$ 

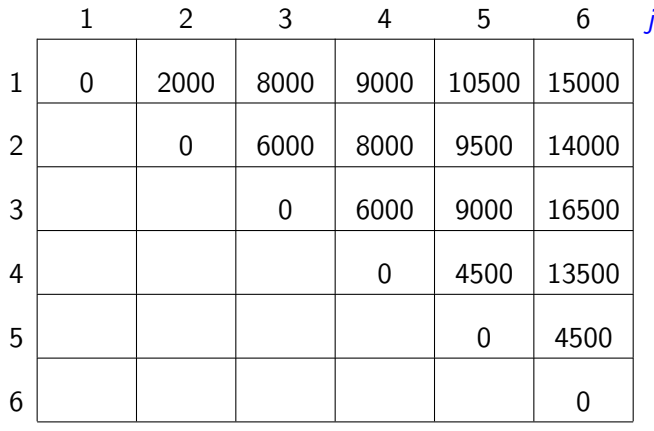

Análise de Algoritmos –  $1^{\circ}$  sem 2022  $\hspace{1cm}$  98 / 113

i

K ロ ▶ K @ ▶ K 할 ▶ K 할 ▶ → 할 → K) Q Q @

# **Algoritmo de programação dinâmica**

Recebe p[0*..*n] e devolve m[1*,*n].

```
MATRIX-CHAIN-ORDER (p,n)
1 para i ← 1 até n faça
2 m[i, i] \leftarrow 03 para ` ← 2 até n faça
4 para i ← 1 até n − ` + 1 faça
5 j \leftarrow i + \ell - 16 m[i,j] \leftarrow \infty7 para k ← i até j − 1 faça
8 q \leftarrow m[i, k] + p[i - 1]p[k]p[i] + m[k+1, i]9 se q < m[i, j]10 então m[i, j] \leftarrow q11 devolva m[1,n]
```
K ロ ▶ K 御 ▶ K ミ ▶ K ミ ▶ │ 글 │ ◆ Q Q G

Linhas 3–10: tratam subcadeias  $A_i \cdots A_j$  de comprimento  $\ell$ 

K ロ ▶ K @ ▶ K 할 ▶ K 할 ▶ . 할 . K 9 Q @

Linhas 3–10: tratam subcadeias  $A_i \cdots A_j$  de comprimento  $\ell$ Consumo de tempo: ???

イロトメ 伊 トメ ミトメ ミトリ ミーの

Linhas 3–10: tratam subcadeias  $A_i \cdots A_j$  de comprimento  $\ell$ Consumo de tempo:  $O(n^3)$  (três loops encaixados)

Linhas 3–10: tratam subcadeias  $A_i \cdots A_j$  de comprimento  $\ell$ Consumo de tempo:  $O(n^3)$  (três loops encaixados) Curioso verificar que consumo de tempo é  $\Omega(n^3)$ : Número de execuções da linha 8:

Linhas 3–10: tratam subcadeias  $A_i \cdots A_j$  de comprimento  $\ell$ Consumo de tempo:  $O(n^3)$  (três loops encaixados) Curioso verificar que consumo de tempo é  $\Omega(n^3)$ :

Número de execuções da linha 8:

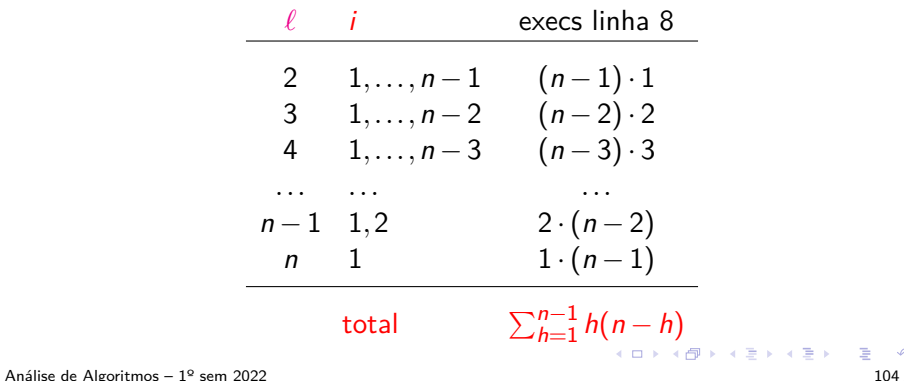

#### **Consumo de tempo**

Para 
$$
n \geq 6
$$
,  $\sum_{h=1}^{n-1} h(n-h) =$ 

\n $= n \sum_{h=1}^{n-1} h - \sum_{h=1}^{n-1} h^2$ 

\n $= n \frac{1}{2} n(n-1) - \frac{1}{6} (n-1) n(2n-1)$  (CLRS p.1060)

\n $\geq \frac{1}{2} n^2 (n-1) - \frac{1}{6} 2n^3$ 

\n $\geq \frac{1}{2} n^2 \frac{5n}{6} - \frac{1}{3} n^3$ 

\n $= \frac{5}{12} n^3 - \frac{1}{3} n^3$ 

\n $= \frac{1}{12} n^3.$ 

K ロ ▶ K @ ▶ K 할 ▶ K 할 ▶ | 할 | +9 Q Q ·

Consumo de tempo é  $\Omega(n^3)$ 

#### **Conclusão**

#### O consumo de tempo do algoritmo MATRIX-CHAIN-ORDER é  $\Theta(n^3)$ .

 $2Q$ 

K ロ ▶ K @ ▶ K 결 ▶ K 결 ▶ ○ 결

#### **Versão recursiva eficiente**

```
MEMOIZED-MATRIX-CHAIN-ORDER (p,n)
```
- 1 **para** i ← 1 **até** n **faça**
- 2 **para** j ← 1 **até** n **faça**
- 3  $m[i,j] \leftarrow \infty$
- 4 **devolva** LOOKUP-CHAIN (p*,*1*,*n)

#### **Versão recursiva eficiente**

```
LOOKUP-CHAIN (p,i,j)
1 se m[i, j] < \infty2 então devolva m[i,j]
3 se i = j4 então m[i, j] \leftarrow 05 senão para k ← i até j − 1 faça
6 q \leftarrow LOOKUP-CHAIN (p, i, k)7 + p[i-1]p[k]p[j]
8 + LOOKUP-CHAIN (p,k+1,j)
9 se q < m[i, j]10 então m[i, j] \leftarrow q11 devolva m[i,j]
```
メロメ メタメ メミメ メミメン きっ
# **Ingredientes de programação dinâmica**

- $\triangleright$  Subestrutura ótima: soluções ótimas contém soluções ótimas de subproblemas.
- I Subestrutura: decomponha o problema em subproblemas menores e, com sorte, mais simples.
- Bottom-up: combine as soluções dos problemas menores para obter soluções dos maiores.
- $\triangleright$  Tabela: armazene as soluções dos subproblemas em uma tabela, pois soluções dos subproblemas são consultadas várias vezes.
- ▶ Número de subproblemas: para a eficiência do algoritmo é importante que o número de subproblemas resolvidos seja 'pequeno'.
- ▶ Memoized: versão top-down, recursão com tabela.

イロト イ団 トイヨト イヨト ニヨーの

## **Exercício**

O algoritmo MATRIX-CHAIN-ORDER determina o número mínimo de multiplicações escalares necessário para calcular produto  $A_1A_2\cdots A_n$ .

Na aula, mencionamos uma maneira de obter uma parentização ótima a partir dos cálculos feitos, usando para isso um dado a mais que podemos guardar no decorrer do algoritmo.

Faça os ajustes sugeridos na aula, de modo a guardar esse dado extra, e devolvê-lo junto com o valor m[1*,*n].

Faça uma rotina que recebe a informação extra armazenada pelo algoritmo acima e imprime uma parentização ótima das matrizes  $A_1A_2\cdots A_n$ .

K ロ ▶ K 倒 ▶ K ヨ ▶ K ヨ ▶ │ ヨ │ K)

### **Exercício das bandeiras**

No dia da Bandeira na Rússia o proprietário de uma loja decidiu decorar a vitrine de sua loja com faixas de tecido das cores branca, azul e vermelha.

Ele deseja satisfazer as seguintes codições: faixas da mesma cor não podem ser colocadas uma ao lado da outra. Uma faixa azul sempre está entre uma branca e uma vermelha, ou uma vermelha e uma branca.

Escreva um programa que, dado o número n de faixas a serem colocadas na vitrine, calcule o número de maneiras de satisfazer as condições do proprietário.

Exemplo: Para  $n = 3$ , o resultado são as seguintes combinações: BVB, VBV, BAV, VAB.

イロト イ団 トイヨト イヨト ニヨーの

# **Exercícios**

**Exercício 13.A** [CLRS 15.2-1]

Encontre a maneira ótima de fazer a multiplicação iterada das matrizes cujas dimensões são (5*,*10*,*3*,*12*,*5*,*50*,*6).

#### **Exercício 13.B** [CLRS 15.2-5]

Mostre que são necessários exatamente  $n - 1$  pares de parênteses para especificar exatamente a ordem de multiplicação de  $A_1 \cdot A_2 \cdots A_n$ .

### **Exercício 13.C** [CLRS 15.3-2]

Desenhe a árvore de recursão para o algoritmo MERGESORT aplicado a um vetor de 16 elementos. Por que a técnica de programação dinâmica não é capaz de acelerar o algoritmo?

イロト イ御 トイヨト イヨト・ ヨーの

### **Mais exercícios**

**Exercício 13.D** [CLRS 15.3-5 expandido] Considere o seguinte algoritmo para determinar a ordem de multiplicação de uma cadeia de matrizes A1*,*A2*,...,*A<sup>n</sup> de dimensões  $p_0, p_1, \ldots, p_n$ : primeiro, escolha k que minimize  $p_k$ ; depois, determine recursivamente as ordens de multiplicação de  $A_1, \ldots, A_k$  e  $A_{k+1}, \ldots, A_n$ . Esse algoritmo produz uma ordem que minimiza o número total de multiplicações escalares? E se k for escolhido de modo a maximizar  $p_k$ ? E se k for escolhido de modo a minimizar  $p_k$ ?

#### **Exercício 13.E**

Prove que o número de execuções da linha 9 em MATRIX-CHAIN-ORDER  $\leq O(n^3)$ .

 $(1 - 3)$   $(1 - 4)$   $(1 - 4)$   $(1 - 3)$   $(1 - 3)$   $(1 - 3)$   $(1 - 3)$   $(1 - 3)$   $(1 - 3)$   $(1 - 3)$   $(1 - 3)$   $(1 - 3)$   $(1 - 3)$   $(1 - 3)$   $(1 - 3)$   $(1 - 3)$   $(1 - 3)$   $(1 - 3)$   $(1 - 3)$   $(1 - 3)$   $(1 - 3)$   $(1 - 3)$   $(1 - 3)$   $(1 - 3)$   $(1 -$